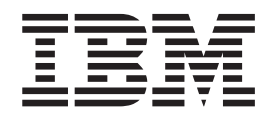

IBM Cúram Social Program Management

# Handbuch Cúram Configuration Transport Manager

*Version 6.0.4*

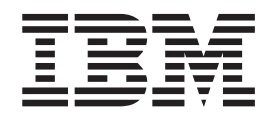

IBM Cúram Social Program Management

# Handbuch Cúram Configuration Transport Manager

*Version 6.0.4*

#### **Hinweis**

Vor Verwendung dieser Informationen und des darin beschriebenen Produkts sollten die Informationen in ["Bemerkungen"](#page-66-0) [auf Seite 57](#page-66-0) gelesen werden.

Diese Ausgabe bezieht sich auf IBM Cúram Social Program Management v6.0.4 und alle nachfolgenden Releases, sofern nicht anderweitig in neuen Auusgaben angegeben.

# **Inhaltsverzeichnis**

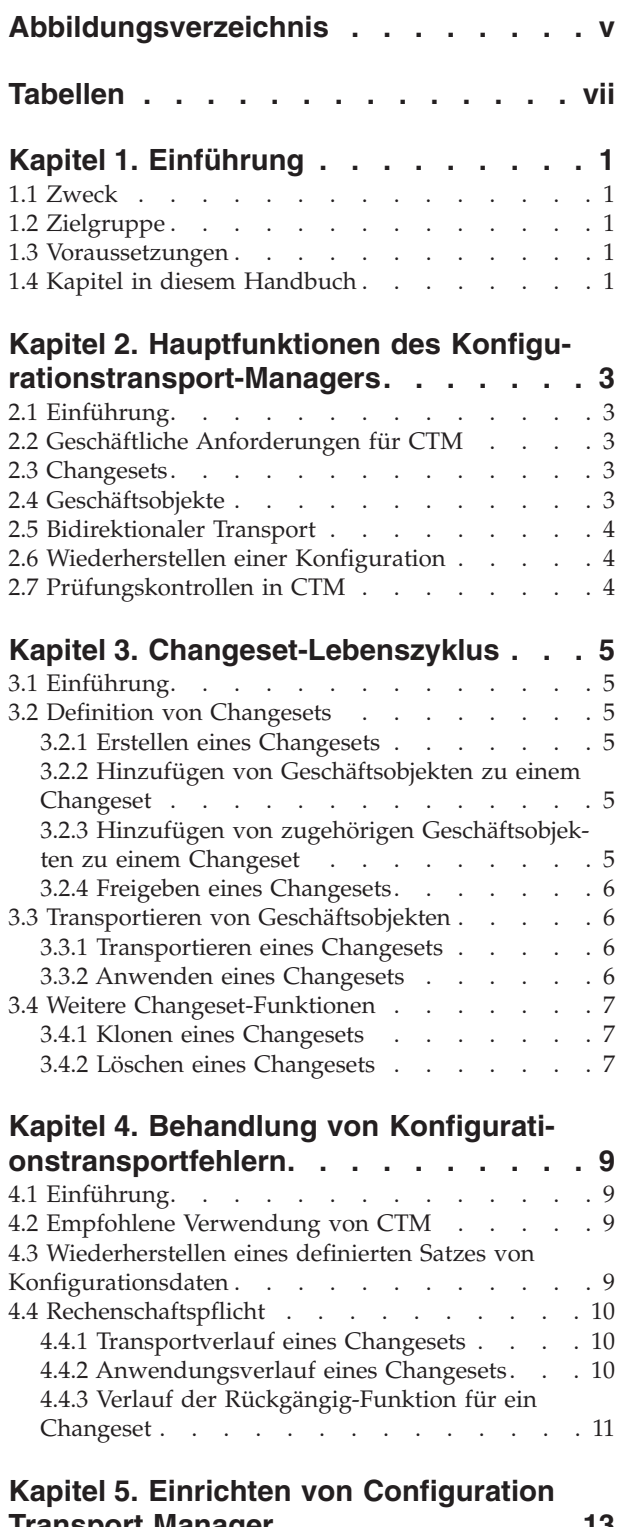

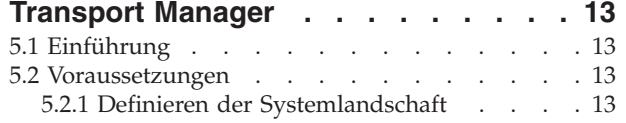

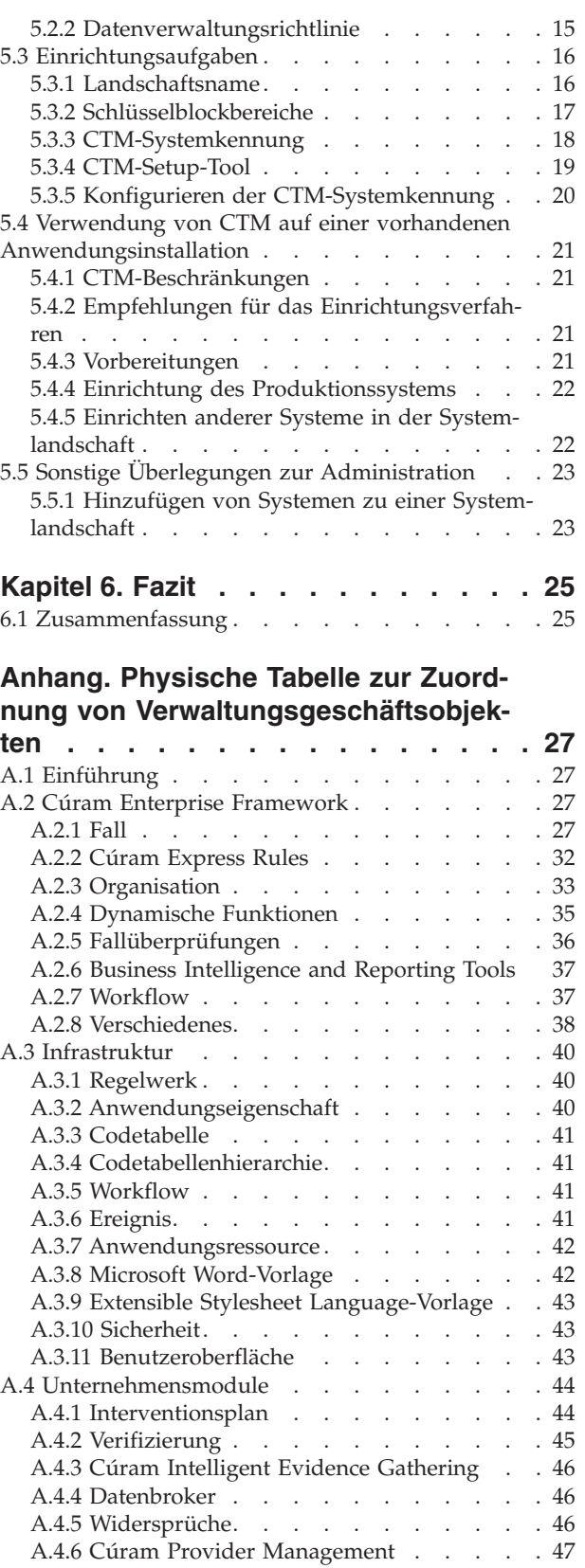

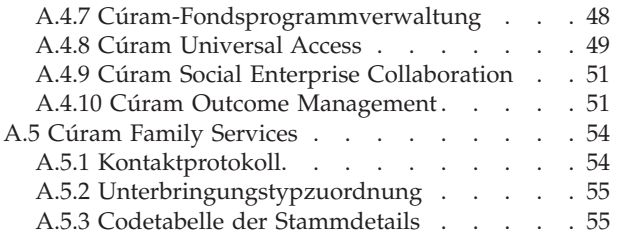

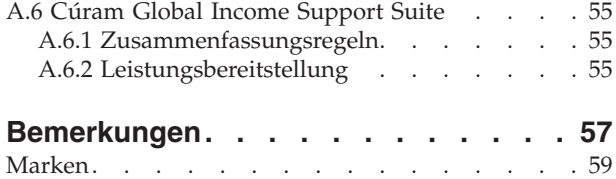

# <span id="page-6-0"></span>**Abbildungsverzeichnis**

- [1. Beispiel für ein Landschaftselement](#page-28-0) . . . . [19](#page-28-0)<br>2. Beispiel für ein Bereichselement . . . . . 20
- 2. Beispiel für ein Bereichselement. . . . . . . 20<br>3. Angeben eines anderen Speicherorts der Konfi-[3. Angeben eines anderen Speicherorts der Konfi](#page-29-0)[gurationsdatei beim Aufrufen des Ziels](#page-29-0) *databa*
	- *se* [. . . . . . . . . . . . . . . . 20](#page-29-0)
- [4. Angeben eines anderen Speicherorts der Konfi](#page-29-0)[gurationsdatei beim Aufrufen des Ziels](#page-29-0) *insertrangeawareconfig* [. . . . . . . . . . . 20](#page-29-0)

# <span id="page-8-0"></span>**Tabellen**

# <span id="page-10-0"></span>**Kapitel 1. Einführung**

### **1.1 Zweck**

Dieses Handbuch bietet eine Übersicht über die administrativen Funktionen für den Transport von Konfigurationsdaten zwischen Systemen.

Damit die Konzepte vollständig verstanden werden, die dem Konfigurationstransport-Manager zugrunde liegen, sollte das gesamte Handbuch gelesen werden.

### **1.2 Zielgruppe**

Dieses Handbuch ist für die Administratoren und Geschäftsanalysten der Organisation gedacht. Der Transport von Konfigurationsdaten zwischen Systemen ist in der Regel eine eher technische Aufgabe. Daher sind die Funktionen in erster Linie für Administratoren gedacht.

### **1.3 Voraussetzungen**

Benutzer, die dieses Handbuch lesen, sollten über Grundkenntnisse der Anwendung verfügen.

### **1.4 Kapitel in diesem Handbuch**

Im Folgenden werden die Kapitel und der Anhang dieses Handbuchs kurz beschrieben.

#### **Hauptfunktionen des Konfigurationstransport-Managers**

In diesem Kapitel wird ein Überblick über den Konfigurationstransport-Manager (CTM) gegeben. Darin werden die geschäftlichen Anforderungen für CTM beschrieben und die Hauptfunktionen von CTM vorgestellt.

#### **Changeset-Lebenszyklus**

In diesem Kapitel wird beschrieben, wie Gruppen von Konfigurationsänderungen mithilfe von Changesets von einem System in ein anderes transportiert werden können.

#### **Behandlung von Konfigurationstransportfehlern**

In diesem Kapitel wird ein Überblick über die Funktionen gegeben, die Kunden nutzen können, um das Produktionssystem zu schützen oder das System wiederherzustellen, wenn Fehler aufgetreten sind.

#### **Einrichtungsanleitung**

In diesem Kapitel wird ein Überblick über die Verfahren gegeben, die eingesetzt werden, um die Systeme für die Verwendung von CTM einzurichten.

#### **Physische Tabelle zur Zuordnung von Verwaltungsgeschäftsobjekten**

In diesem Anhang sind Informationen auf Entitätenebene zum Inhalt jedes Geschäftsobjekts enthalten. Für jedes Geschäftsobjekt werden die Entitäten aufgelistet, die in diesem Geschäftsobjekt enthalten sind.

### <span id="page-12-0"></span>**Kapitel 2. Hauptfunktionen des Konfigurationstransport-Managers**

### **2.1 Einführung**

Dieses Kapitel gibt einen Überblick über den Konfigurationstransport-Manager (CTM). Zunächst wird auf die beabsichtigte Verwendung oder die geschäftlichen Anforderungen für CTM eingegangen. Nach ein paar kurzen Informationen zu Hintergrund und Kontext werden die Hauptfunktionen von CTM im Überblick dargestellt.

### **2.2 Geschäftliche Anforderungen für CTM**

Eine typische Systemlandschaft besteht aus einem Entwicklungssystem, einem Testsystem und einem Produktionssystem.

Die Cúram Business Application Suite™ umfasst eine große Palette an Administrations- und Konfigurationsdaten. Kunden müssen diese Daten sehr wahrscheinlich anhand von Entwicklungs- und Testsystemen testen, bevor sie sie in der Produktion bereitstellen. CTM stellt jetzt die Funktionen bereit, die für den Transport dieser Daten in Systemlandschaften benötigt werden. Darüber hinaus stellt CTM sicher, dass die Daten vollständig getestet, zuverlässig transportiert und auf jedes System angewendet werden, während gleichzeitig die Integrität der Datenobjekte erhalten bleibt. CTM stellt einen Mechanismus für das Packen von Konfigurationsdaten und deren Transport von einem System zu einem anderen bereit.

Das folgende Beispielszenario veranschaulicht die Arbeitsweise von CTM: Ein Benutzer erstellt oder ändert einige Konfigurationsdaten in einem Entwicklungssystem. Der Benutzer verwendet dann CTM, um die Konfigurationsdaten in ein Testsystem zu transportieren, dessen Konfiguration das Produktionssystem weitgehend widerspiegelt. Sobald die Konfigurationsdaten erfolgreich im Testsystem getestet wurden, verwendet der Benutzer CTM, um die Konfigurationsdaten in das Produktionssystem zu transportieren und dort zu aktivieren.

### **2.3 Changesets**

Ein Changeset ist der Mechanismus, mit dem Konfigurationsdaten gepackt und von einem System in ein anders transportiert werden. Ein Changeset durchläuft während seines Lebenszyklus verschiedene Phasen. Ein Benutzer erstellt zuerst ein Changeset und fügt dann die Konfigurationsdaten hinzu, die zu dem Changeset transportiert werden müssen. Der Benutzer gibt das Changeset frei, sobald der Inhalt des Changesets endgültig fertiggestellt ist. Sobald ein Changeset freigegeben wurde, kann der Inhalt des Changesets nicht mehr geändert werden. Nachdem das Changeset freigegeben ist, transportiert der Benutzer das Changeset und die Konfigurationsdaten in ein anderes System. Das Changeset kann anschließend im System angewendet werden. Das bedeutet, dass die im Changeset enthaltenen Konfigurationsdaten in die Datenbank geschrieben werden und somit im System aktiv sind.

### **2.4 Geschäftsobjekte**

Für die Zwecke von CTM ist ein Geschäftsobjekt als ein Satz von Administrationsdaten definiert, der eine Instanz eines bestimmten Satzes von Funktionen definiert und bestimmt (z. B. Leistungsprodukt, Verbindlichkeitsprodukt, Interventionsplan usw.). Jedes Geschäftsobjekt besteht aus der Sammlung von Daten (d. h. Entitäteninstanzen), die erforderlich sind, um das System so zu konfigurieren, dass es die Instanz der Funktion, die sie repräsentiert, verwendet und/oder ihr folgt. Mittels dem Erfassen, Transportieren und Anwenden von Sätzen von Geschäftsobjekten stellt CTM seine Funktionen bereit.

<span id="page-13-0"></span>Alle Geschäftsobjekte, die für den Transport geeignete Konfigurationsdaten enthalten, wurden analysiert und in CTM integriert. Ein Benutzer kann eine Instanz eines dieser Geschäftsobjekte auswählen und zu einem Changeset hinzufügen. Der Benutzer benötigt keine weiteren Kenntnisse der zugrunde liegenden Datenstruktur des Geschäftsobjekts. Eine Liste aller Geschäftsobjekte ist im Anhang enthalten.

### **2.5 Bidirektionaler Transport**

CTM ermöglicht den bidirektionalen Transport von Konfigurationsdaten zwischen Systemen in der Systemlandschaft. Dadurch wird Flexibilität gewonnen, die es dem Kunde ermöglicht, Konfigurationsdaten auf der Basis seiner geschäftlichen Anforderungen zu transportieren. So kann es beispielsweise vorkommen, dass ein Kunde, der normalerweise CTM für den Transport seiner Konfigurationsänderungen aus der Entwicklung über den Test in die Produktion einsetzt, eine Änderung außerhalb dieses Prozesses direkt auf die Produktionsdatenbank anwenden muss. Dank der bidirektionalen Unterstützung des Transports in CTM kann der Kunde die Konfigurationsdaten in den Systemen in diesem Szenario erneut synchronisieren und CTM verwenden, um die Änderung aus der Produktion über den Test in die Entwicklung zu befördern.

### **2.6 Wiederherstellen einer Konfiguration**

Die Durchführung von Konfigurationsänderungen in einer Produktionsumgebung wird häufig als Vorgang mit hohem Risiko betrachtet. CTM stellt eine Funktion "Rückgängig" bereit, um dieses Risiko abzumildern. Die Funktion "Rückgängig" gestattet es dem Kunden, das System wieder in die Konfiguration zurückzuändern, die vor dem Anwenden des Changesets bestand. Zum Zeitpunkt der Anwendung eines Changesets erstellt das System automatisch ein Wiederherstellungs-Changeset. Das Wiederherstellungs-Changeset enthält einen Snapshot des Geschäftsobjekts vor der Anwendung des Changesets. Nachdem ein Benutzer ein Changeset angewendet hat, kann er die Aktion "Rückgängig" für das Changeset auswählen. Dadurch wird das System mit der ursprünglichen Konfiguration wiederhergestellt, indem der Inhalt des Wiederherstellungs-Changesets angewendet wird.

Dabei ist jedoch zu beachten, dass die Option "Rückgängig" nur in einem begrenzten Zeitraum nützlich ist. Sobald die Anwendung damit beginnt, die Konfigurationsdaten zu verwenden, werden Laufzeitdaten auf der Basis des neuesten Satzes von Konfigurationsdaten erstellt. In dieser Phase müssen für eine Rückkehr zu einer früheren Konfiguration auch die Laufzeitdaten rückgängig gemacht werden. In diesem Fall ist ein Datenbank-Rollback notwendig, da andernfalls die Konfigurationsdaten und die Laufzeitdaten nicht mehr synchron sind.

### **2.7 Prüfungskontrollen in CTM**

CTM stellt eine Reihe von Funktionen zur Unterstützung von Rechenschaftspflicht und Rückverfolgbarkeit bereit. Der Name des Changesets muss eindeutig sein, um das Changeset nachverfolgen zu können. Der Inhalt eines Changesets wird eingefroren, bevor es im System bewegt werden kann. Daher ist der Inhalt eines angewendeten Changesets immer bekannt. Weitere Verlaufsinformationen, beispielsweise der Zeitpunkt, an dem das Changeset transportiert oder angewendet wurde, werden ebenfalls aufbewahrt, um ein Prüfprotokoll bereitzustellen.

# <span id="page-14-0"></span>**Kapitel 3. Changeset-Lebenszyklus**

### **3.1 Einführung**

In diesem Kapitel wird beschrieben, wie Geschäftsobjekte mithilfe von Changesets von einem System auf ein anderes transportiert werden. Ein Changeset ist das Verfahren zum Packen und Transportieren diverser Geschäftsobjekte von einem System auf ein anderes. Mit Changesets können später auch festgelegte Geschäftsobjekte wiederhergestellt werden.

### **3.2 Definition von Changesets**

### **3.2.1 Erstellen eines Changesets**

Der erste Schritt im Lebenszyklus eines Changesets ist dessen Erstellung. Changesets haben nach der Erstellung den Status "Offen". Die für den Transport erforderlichen Geschäftsobjekte können dem Changeset hinzugefügt werden, wenn es den Status "Offen" aufweist.

### **3.2.2 Hinzufügen von Geschäftsobjekten zu einem Changeset**

Der Inhalt eines Changesets kann von einem Benutzer oder einer Gruppe von Benutzern definiert werden, wenn das Changeset den Status "Offen" aufweist. Das heißt, ein Benutzer oder eine Gruppe von Benutzern legt fest, welche Geschäftsobjekte auf ein Zielsystem transportiert werden müssen, und fügt sie dem Changeset hinzu. Mithilfe einer Suchfunktion können die Benutzer nach Geschäftsobjekten suchen und sie dem Changeset hinzufügen. Solange das Changeset den Status "Offen" aufweist, können dem Changeset Geschäftsobjekte hinzugefügt oder daraus entfernt werden.

### **3.2.3 Hinzufügen von zugehörigen Geschäftsobjekten zu einem Changeset**

Die Funktion "Zugehörige Geschäftsobjekte hinzufügen" gibt dem Benutzer Aufschluss darüber, welche Geschäftsobjekte dem Changeset möglicherweise ebenfalls hinzugefügt werden sollten. Dem bereits hinzugefügten Geschäftsobjekt entsprechend werden dem Benutzer zugehörige Geschäftsobjekte angezeigt, und der Benutzer kann dann entscheiden, ob diese ebenfalls dem Changeset hinzugefügt werden sollten.

Diese Funktion erleichtert Kunden das Transportieren der richtigen Änderungen. So kann die Datenintegrität auf den Zielsystemen gewährleistet werden. Durch das Geschäftsobjekt zusammen mit den zugehörigen Geschäftsobjekten wird dafür gesorgt, dass die Konfigurationsdaten und Beziehungen der Geschäftsobjekte auf dem Zielsystem mit denen auf dem Quellsystem übereinstimmen. Auf diese Weise können bei Verwendung des Geschäftsobjekts auf dem Zielsystem Anwendungsprobleme vermieden werden. Wenn auf dem Zielsystem bereits zugehörige Geschäftsobjekte vorhanden sind, ist es womöglich nicht erforderlich, sie zu transportieren. Wenn es sich bei der zu transportierenden Änderung um eine geringfügige Änderung handelt, die bekanntermaßen für ein bestimmtes Geschäftsobjekt lokalisiert wurde, reicht es dementsprechend aus, nur das einzelne Geschäftsobjekt ohne das zugehörige Geschäftsobjekt zu transportieren. Da es unzählige Gründe dafür geben kann, nicht alle zugehörigen Geschäftsobjekte zu transportieren, gibt diese Funktion den Benutzern Hinweise darauf, was möglicherweise transportiert werden sollte.

Die Funktion "Zugehörige Geschäftsobjekte hinzufügen" bewertet die zugehörigen Geschäftsobjekte anhand von Datenbankbeziehungen, also Fremdschlüsselbeziehungen oder Verknüpfungstabellen. Wenn zwischen Geschäftsobjekten eine andere Art von Beziehung besteht, wird dies von der Funktion "Zugehörige Geschäftsobjekte hinzufügen" nicht berücksichtigt. Beispielsweise gibt es eine API für die Funktion "Satztabelle". Durch Aufrufe aus der Codebase an diese API kann eine Beziehung zwischen einer Satztabelle und dem aufrufenden Geschäftsobjekt entstehen. Diese wird dem Benutzer jedoch nicht als abhängi<span id="page-15-0"></span>ges Geschäftsobjekt angezeigt. Daher sollte die Funktion "Zugehörige Geschäftsobjekte hinzufügen" nur als Orientierungshilfe zu den Transportanforderungen betrachtet werden.

### **3.2.4 Freigeben eines Changesets**

Wenn ein Benutzer ein Changeset freigibt, ist die Definition des Changesets abgeschlossen, und alle Geschäftsobjektdaten werden zu diesem Zeitpunkt im Changeset gesperrt. Dies erfolgt dann, wenn alle Geschäftsobjekte, die als Teil des Changesets transportiert werden müssen, dem Changeset hinzugefügt wurden und keine weiteren Änderungen erforderlich sind. Die Inhalte des Changesets, darunter die Instanzen des Geschäftsobjekts, können nach Freigabe des Changesets nicht mehr geändert werden. Änderungen, die nach Freigabe des Changesets am Geschäftsobjekt vorgenommen werden, sind im Changeset nicht enthalten. Nach der Freigabe kann das Changeset auf ein Zielsystem transportiert werden. Mit dem freigegebenen Changeset können zu einem späteren Zeitpunkt die Konfigurationsdaten für die im Changeset enthaltenen Geschäftsobjekte wiederhergestellt werden.

### **3.3 Transportieren von Geschäftsobjekten**

### **3.3.1 Transportieren eines Changesets**

Ein freigegebenes Changeset kann automatisch durch Auswahl eines Zielsystems transportiert werden. Hierbei wird die Webdienste-Funktion genutzt. Weitere Informationen zur Einrichtung oder Verwaltung der Webdienste-Funktion finden Sie im Handbuch zur Systemkonfiguration im Kapitel zum Zielsystem.

Freigegebene Changesets können auch manuell auf ein Zielsystem transportiert werden. Der manuelle Transport kommt dann zum Einsatz, wenn zwischen zwei Systemen keine Netzwerkverbindung hergestellt werden kann. Beispielsweise gibt es Netzwerkprobleme, oder Sicherheitsrichtlinien verlangen, dass die Produktionssysteme auf Netzwerken gehostet werden, die von den Entwicklungssystemen getrennt sind. Für den manuellen Transport eines Changesets sind drei Schritte erforderlich: Exportieren, Kopieren und Importieren. Das Changeset wird zunächst aus dem Quellsystem exportiert. Dabei wird das Changeset inklusive der Geschäftsobjekte von CTM auf die Festplatte des Quellsystems geladen. Anschließend wird die exportierte Datei manuell auf das Zielsystem kopiert, z. B. per E-Mail, mit USB-Stick, über ein freigegebenes Verzeichnis usw. Die Datei wird anschließend in das Zielsystem importiert. Die CTM-Importfunktion liest das Changeset sowie alle Inhalte aus der externen Datei in das Zielsystem ein und erstellt es auf dem System in einem freigegebenen Zustand. Das Changeset kann dann auf das Zielsystem angewendet werden.

**Anmerkung:** Beim manuellen Transport besteht die Möglichkeit, das Changeset zu verschlüsseln. Hierbei wird das Base64-Verfahren angewendet, das eher ein Tarnverfahren als eine echte Verschlüsselung vornimmt.

### **3.3.2 Anwenden eines Changesets**

Benutzer können ein freigegebenes Changeset anwenden. Dadurch werden die Konfigurationsdaten in den Geschäftsobjekten des Changesets in die aktive Datenbank übernommen. Durch Anwenden des Changesets können weitere Geschäftsobjekte auf dem Zielsystem hinzugefügt werden, wenn diese auf dem Zielsystem noch nicht vorhanden waren, oder die Geschäftsobjekte auf dem Zielsystem können geändert werden, wenn sie bereits vorhanden waren. Sobald die angewendeten Änderungen auf dem Zielsystem erfolgreich getestet wurden, kann das Changeset auf ein anderes System transportiert werden. Ein Beispiel: Ein Changeset wird von einem Entwicklungssystem auf ein Testsystem transportiert. Das Changeset wird auf das Testsystem angewendet, und die Konfigurationsdatenänderungen werden erfolgreich in den aktiven Betrieb übernommen. Wenn die Konfigurationsdatenänderungen auf dem Testsystem erfolgreich getestet wurden, kann das Changeset auf ein Produktionssystem transportiert werden.

Ein Changeset kann auch erstellt und auf dasselbe System angewendet werden, um frühere, funktionsfähige Konfigurationsdaten wiederherzustellen, wenn Anwendungsprobleme festgestellt wurden. Weitere Details enthält [4.3, "Wiederherstellen eines definierten Satzes von Konfigurationsdaten", auf Seite 9.](#page-18-0)

### <span id="page-16-0"></span>**3.4 Weitere Changeset-Funktionen**

### **3.4.1 Klonen eines Changesets**

Changesets können geklont werden, doch die neue Version des Changesets muss zur Nachverfolgung über einen neuen Namen verfügen. Anschließend kann der Inhalt den Anforderungen entsprechend geändert werden. Das geklonte Changeset weist den Status "Offen" auf und enthält die Liste der Geschäftsobjekte, die im geklonten Changeset enthalten waren. Anschließend können nach Bedarf Geschäftsobjekte hinzugefügt oder entfernt werden. So kann automatisch ein Changeset mit ähnlichen Geschäftsobjekten wie im bestehenden Changeset erstellt werden. Es ist nicht nötig, ein Changeset manuell zu erstellen und ihm dann die nötigen Geschäftsobjekte hinzuzufügen.

Beim Klonen eines Changesets werden nur die Kennungen der Geschäftsobjekte geklont. Die darin enthaltenen Daten werden nicht geklont. Wenn das durch Klonen entstandene neue Changeset freigegeben wird, enthält es alle Änderungen, die bis zur Freigabe an den Geschäftsobjekten vorgenommen wurden. Wenn also zwischen Freigabe des ursprünglichen Changesets und Freigabe des neu geklonten Changesets Änderungen an den Geschäftsobjekten vorgenommen wurden, ist der Inhalt der Geschäftsobjekte in den Changesets nicht mehr identisch.

### **3.4.2 Löschen eines Changesets**

Ein Changeset kann jederzeit gelöscht werden. Nach dem Löschen ist es nicht möglich, weitere Vorgänge für das Changeset auszuführen. Durch Löschen des Changesets erhält das Changeset den Status "Storniert".

# <span id="page-18-0"></span>**Kapitel 4. Behandlung von Konfigurationstransportfehlern**

### **4.1 Einführung**

Da CTM die Konfigurationsdaten im Produktionssystem ändert, kann eine falsche Verwendung von CTM Systemprobleme verursachen. Dieses Kapitel gibt einen Überblick über die Funktionen, die der Kunde nutzen kann, um das Produktionssystem zu schützen.

### **4.2 Empfohlene Verwendung von CTM**

CTM kann verwendet werden, um Konfigurationsdatenänderungen zwischen Systemen in strukturierter Weise zu transportieren und so letztlich die Konfigurationsdaten in einem Produktionssystem zu ändern. CTM unterstützt das Testen der Konfigurationsdaten in Entwicklungs- und Testumgebungen vor der Bereitstellung der Daten in einem Produktionssystem. Dies entbindet den Administrator jedoch nicht von seiner Pflicht, die Daten zu verstehen, die transportiert werden, und den Zeitpunkt des Transports zu bestimmen.

Wenn beispielsweise der Satz für eine bestimmte Leistung geändert wurde, aber die entsprechende Satztabellenänderung versehentlich nicht aus dem Testsystem in das Produktionssystem übertragen wurde, kann dies zu falschen Ergebnissen hinsichtlich der Anspruchsberechtigung führen. Ein weiteres Beispiele wäre der Fall, in dem zwei aufeinanderfolgende Änderungen an einem Geschäftsobjekt vorgenommen und in gesonderte Changesets aufgenommen werden, aber die Changesets in umgekehrter Reihenfolge angewendet werden. Dies kann dazu führen, dass das erste Changeset überschrieben und nicht auf das Produktionssystem angewendet wird.

Angesichts der genannten Beispiele für eine fehlerhafte Verwendung von CTM wird empfohlen, dass Kunden die Verwendung von CTM in ihren eigenen Freigabeprozess integrieren, damit der Inhalt eines Changesets angemessene Beachtung findet und sichergestellt wird, dass ein Changeset im Produktionssystem ordnungsgemäß und zeitnah aktiviert wird.

Dennoch kann es auch bei einem äußerst strikten Freigabeprozess gelegentlich zu Fehlern kommen. Im weiteren Verlauf dieses Kapitels werden Funktionen beschrieben, die in solchen Szenarien nützlich sein können. Beziehen Sie sich auf *Abschnitt 5.2.2 - Datenverwaltungsrichtlinie*, um weitere Informationen zu empfohlenen Vorgehensweisen zum Verwalten der Erstellung und Änderung von Geschäftsobjekten zu erhalten.

### **4.3 Wiederherstellen eines definierten Satzes von Konfigurationsdaten**

Wie in Kapitel 2 dargelegt bietet CTM eine Funktion, die das Wiederherstellen der Konfiguration, wie sie vor der Anwendung des neuen Changesets im System bestand, unterstützt. Ein Wiederherstellungs-Changeset wird erstellt, wenn ein neues Changeset auf das System angewendet wird. Dabei wird ein Snapshot jedes in dem Changeset enthaltenen Geschäftsobjekts, so wie es aktuell im System vor der Anwendung des Changesets besteht, erstellt. Dieser Snapshot wird dem Wiederherstellungs-Changeset hinzugefügt. Das Wiederherstellungs-Changeset wird automatisch in einem freigegebenen Status erstellt, das heißt, das Changeset ist in dem Status, in dem es angewendet werden kann. Der Inhalt wird für den Fall aufbewahrt, dass die alte Konfiguration des Systems wiederhergestellt werden muss. Das Wiederherstellungs-Changeset ist auf der Benutzeroberfläche nicht sichtbar, wird jedoch auf das System angewendet, wenn der Benutzer die Aktion "Rückgängig" für das ursprüngliche Changeset wählt.

Falls nach der Anwendung des transportierten Changesets Probleme auftreten, kann das Wiederherstellungs-Changeset durch Auswählen der Aktion "Rückgängig" auf das Zielsystem angewendet werden. Dadurch wird der vorherige Satz von Konfigurationsdaten des Systems wiederhergestellt. Nach dem Wiederherstellen befindet sich das System in dem Zustand, in dem es vor der Anwendung des

<span id="page-19-0"></span>transportierten Changesets war. Dies geschieht durch Löschen der Geschäftsobjekte, die dem Zielsystem neu hinzugefügt wurden. Die Geschäftsobjekte, die durch das transportierte Changeset aktualisiert wurden, werden wieder in ihren vorherigen Zustand versetzt. Dazu werden die Geschäftsobjekte im automatisch erstellten Changeset verwendet.

**Anmerkung:** Wenn logisch löschbare Geschäftsobjekte wiederhergestellt werden, werden sie logisch, jedoch nicht physisch gelöscht. Daher ist der Systemzustand nach dem Wiederherstellen eines logisch gelöschten Geschäftsobjekts nicht exakt gleich dem Zustand vor der Anwendung des Geschäftsobjekts. In der Datenbank sind nun logisch gelöschte Datensätze vorhanden, die zuvor nicht vorhanden waren.

Wie oben erwähnt ist die Option zur Wiederherstellung der Konfigurationsdaten nur innerhalb eines bestimmten Zeitraums anwendbar. Sobald Live-Laufzeitdaten basierend auf den neu transportierten Konfigurationsdaten erstellt wurden, kann die Wiederherstellen-Funktion nicht mehr verwendet werden, da sonst die Konfigurationsdaten und die Laufzeitdaten nicht mehr synchron sind.

### **4.4 Rechenschaftspflicht**

CTM ermöglicht es, die Rechenschaftspflicht für die verschiedenen Operationen zu erfüllen, die beim Transport von Geschäftsobjekten aus einem System in ein anderes durchgeführt werden. In den folgenden Abschnitten werden die entsprechenden Funktionen beschrieben.

### **4.4.1 Transportverlauf eines Changesets**

Jedes Mal, wenn ein freigegebenes Changeset transportiert wird, ob automatisch oder manuell, wird ein Eintrag im Transportverlauf dieses Changesets vorgenommen. Sowohl der Eingangs- als auch der Ausgangstransportverlauf werden in jedem System aufgezeichnet, sodass ein umfassendes Prüfprotokoll für ein Changeset bereitsteht.

In einer aus drei Systemen für Entwicklung, Test und Produktion bestehenden Landschaft werden beim Transport des Changesets "Release 0618" die folgenden Einträge erstellt. Wenn das Changeset aus der Entwicklung in den Test transportiert wird, wird ein Eintrag für den Ausgangstransportverlauf im Entwicklungssystem erfasst, während der Eingangstransportverlauf im Testsystem erfasst wird. Wenn das Changeset aus dem Test in den Produktion transportiert wird, wird ein Eintrag für den Ausgangstransportverlauf im Testsystem erfasst, während der Eingangstransportverlauf im Produktionssystem erfasst wird.

Im Transportverlauf werden Details zum Transporttyp (automatisch oder manuell), zum Zielsystem, in das das Changeset transportiert wurde, zum Benutzer, der das Changeset transportiert hat, und zu Datum und Uhrzeit des Transports aufgezeichnet.

### **4.4.2 Anwendungsverlauf eines Changesets**

Jedes Mal, wenn ein freigegebenes Changeset auf ein System angewendet wird, wird ein Eintrag im Anwendungsverlauf für das Changeset im entsprechenden System vorgenommen. Um den Verlauf der Anwendung eines Changesets vollständig zu erfassen, betrachtet der Benutzer den Verlauf für die Systeme in der Systemlandschaft.

Im oben genannten Beispiel, in dem das Changeset "Release 0618" aus der Entwicklung über den Test in die Produktion transportiert wird, bedeutet das Folgendes: Zum Zeitpunkt des Transports und der Anwendung auf das Testsystem wird im Testsystem ein Eintrag im Anwendungsverlauf für das Changeset "Release 0618" erstellt. Zum Zeitpunkt des Transports und der Anwendung auf das Produktionssystem wird im Produktionssystem ein Eintrag im Anwendungsverlauf für das Changeset "Release 0618" erstellt.

Im Anwendungsverlauf werden Details zum Benutzer, der das Changeset angewendet hat, sowie zu Datum und Uhrzeit der Anwendung des Changesets aufgeführt.

### <span id="page-20-0"></span>**4.4.3 Verlauf der Rückgängig-Funktion für ein Changeset**

Wenn ein Changeset angewendet wird und anschließend die Anwendung des Changesets durch Auswahl der Aktion "Rückgängig" rückgängig gemacht wird, wird ein Eintrag im Verlauf der Rückgängig-Funktion für dieses Changeset vorgenommen. Im Verlauf der Rückgängig-Funktion werden der Benutzer, der die Aktion "Rückgängig" initiiert hat, und Datum und Uhrzeit dieses Vorgangs aufgeführt.

Dem Benutzer stehen somit ein Transportverlauf, ein Anwendungsverlauf und ein Verlauf der Rückgängig-Funktion zur Verfügung. Sie vermitteln ihm ein umfassendes Bild darüber, in welche Systeme ein Changeset transportiert wurde, ob das Changeset auf diese Systeme angewendet wurde und ob später ein Rollback in einem dieser Systeme erfolgt ist.

# <span id="page-22-0"></span>**Kapitel 5. Einrichten von Configuration Transport Manager**

### **5.1 Einführung**

In diesem Kapitel werden die Verfahren zum Einrichten von Systemen zur Verwendung von CTM erläutert. Es werden die Vorbereitungsaufgaben, das Verfahren zum Einrichten von CTM bei neuen Anwendungsinstallationen sowie das Verfahren zur Verwendung von CTM bei vorhandenen Anwendungsinstallationen beschrieben. Schließlich werden einige der weiteren Administrationsaktivitäten erläutert, die auf Systemen mit CTM ausgeführt werden können.

### **5.2 Voraussetzungen**

Bevor mit der Einrichtung und Verwendung von CTM begonnen werden kann, müssen einige Vorbereitungen vorgenommen werden. Diese Aktivitäten werden in diesem Abschnitt beschrieben.

### **5.2.1 Definieren der Systemlandschaft**

#### **5.2.1.1 Übersicht**

Die Systemlandschaft besteht aus den Systemen, zwischen denen Daten mithilfe von CTM transportiert werden können. Zu den wichtigsten Aufgaben vor der Einrichtung und Verwendung von CTM gehört die Definition einer ersten Struktur der Systemlandschaft. Das heißt, es muss festgelegt werden, welche Systeme die Systemlandschaft umfassen soll, welche Rolle jedes System spielt (z. B. Entwicklung, Test, Produktion) und welche Transportwege zwischen den Systemen bestehen sollen.

#### **5.2.1.2 Empfohlene Mindestkonfiguration**

Es wird dringend empfohlen, dass eine Systemlandschaft aus mindestens drei Systemen bestehen sollte, d. h. ein System für jede der folgenden Rollen: Entwicklung, Test und Produktion.

Die genauen Aktivitäten, die auf jedem der Systeme in der oben dargestellten Mindestkonfiguration der Systemlandschaft auszuführen sind, sind Folgende:

- v *Entwicklungssystem:* Das Entwicklungssystem ist das System, auf dem Geschäftsobjekte zunächst erstellt und später geändert werden. Nachdem sich der Administrationsbenutzer davon überzeugt hat, dass die Geschäftsobjekte richtig konfiguriert worden sind, werden sie mit CTM übertragen und auf das Testsystem angewendet.
- v *Testsystem:* Das Testsystem ist das System, auf dem Geschäftsobjekte vor dem Transport und der Anwendung auf das Produktionssystem getestet werden. Das Testsystem sollte eine repräsentative Auswahl von Laufzeitdaten aus dem Produktionssystem enthalten. Grund hierfür ist, dass Probleme bei der Interaktion zwischen den Geschäftsobjekten und den Laufzeitdaten erkannt und behoben werden können, bevor die Geschäftsobjekte auf das Produktionssystem transportiert und angewendet werden. Beachten Sie, dass Geschäftsobjekte nicht etwa grundsätzlich auf dem Testsystem erstellt oder geändert werden sollen, um eventuelle Konsistenzprobleme zu vermeiden. Beziehen Sie sich auf *Abschnitt 5.2.2 - Datenverwaltungsrichtlinie*, um weitere Informationen zu empfohlenen Richtlinien zur Erstellung und Änderung von Geschäftsobjekten zu erhalten. Wenn bestätigt werden konnte, dass sich die Geschäftsobjekte wie erwartet verhalten, können sie auf das Produktionssystem übertragen und angewendet werden.
- v *Produktionssystem:* Das Produktionssystem ist das Live-System, mit dem die Endbenutzer arbeiten. Geschäftsobjekte sollten erst dann auf das Produktionssystem übertragen und angewendet werden, wenn sie umfangreiche Tests auf dem Testsystem bestanden haben. Die Entscheidung, ein Geschäftsobjekt auf dem Produktionssystem zu erstellen oder zu ändern, muss sorgfältig abgewogen werden. Beziehen Sie sich auf *Abschnitt 5.2.2 - Datenverwaltungsrichtlinie*, um weitere Informationen zum Authoring und Ändern von Geschäftsobjekten zu erhalten.

#### **5.2.1.3 Weitere Konfigurationen der Systemlandschaft**

Es können noch weitere Konfigurationen an der Systemlandschaft vorgenommen werden, beispielsweise eine Konfiguration mit vier Systemen, einem Entwicklungssystem, einem Testsystem, einem UAT-System sowie einem Produktionssystem. Ebenfalls möglich ist eine Systemlandschaft, die aus einem Entwicklungssystem, einem Testsystem, einem Schulungssystem und einem Produktionssystem besteht.

Jede Systemlandschaftskonfiguration sollte jedoch aus mindestens einem Entwicklungssystem und mindestens einem Testsystem bestehen, die vom Produktionssystem getrennt sind. Außerdem sollte eine Systemlandschaft nicht zu viele Systeme umfassen. Grund hierfür sind die Schwierigkeiten, die bei der Verwaltung der Transportwege zwischen den Systemen entstehen können, sowie die damit zusammenhängende Probleme in Bezug auf die Systemkonsistenz.

#### **5.2.1.4 Homogenität des Systems**

Die Systeme in einer Systemlandschaft sollten möglichst homogen sein. So lassen sich Probleme vermeiden, die durch unterschiedliche Systemkonfigurationen entstehen können. Ein Beispiel: Der Transport eines Geschäftsobjekts von einem System, das bestimmte Gebietsschemata unterstützt, auf ein System, das andere Gebietsschemata unterstützt, kann bei der Anwendung und/oder Verwendung des Geschäftsobjekts Probleme verursachen. Um dies zu vermeiden, sollten alle Systeme in einer Systemlandschaft in Bezug auf folgende Merkmale gleich konfiguriert sein:

- v *Version:* Alle Systeme müssen die gleiche Version der Anwendung verwenden.
- v *Kundenanpassungen:* Alle Systeme müssen die gleichen vom Kunden entwickelten Anpassungen enthalten.
- v *Software anderer Anbieter:* Alle Systeme müssen Software desselben Herstellers und der gleichen Version verwenden. Beispielsweise müssen der Anwendungsserver, die Datenbank usw. auf allen Systemen genau gleich sein.
- v *Zeitzone:* Alle Systeme müssen sich in derselben Zeitzone befinden.
- v *Gebietsschema:* Alle Systeme müssen die gleichen Gebietsschemata unterstützen.
- v *Datumsformat:* Alle Systeme müssen dasselbe Format für Datum und Datum/Uhrzeit verwenden.
- v *Datenbankzeichensatz:* Die Datenbanken auf allen Systemen müssen mit dem gleichen Zeichensatz arbeiten.

#### **5.2.1.5 Hinzufügen von Systemen zu einer Systemlandschaft**

Nach der ersten Einrichtung können der Systemlandschaft weitere Systeme hinzugefügt werden. Weitere Informationen enthält *Abschnitt 5.5.1 - Hinzufügen von Systemen zu einer Systemlandschaft*.

#### **5.2.1.6 Landschaftsname**

Eine Systemlandschaft muss einen eindeutigen Namen besitzen. Jedes System in der Systemlandschaft wird mit diesem Namen konfiguriert. Ein geeigneter Name für die Systemlandschaft sollte daher erst nach reiflicher Überlegung festgelegt werden. Der Name der Systemlandschaft könnte beispielsweise der Name der Organisation sein.

Beim Namen sind einige Beschränkungen zu berücksichtigen:

- v Der Landschaftsname darf nur aus alphanumerischen Zeichen ohne Leerzeichen bestehen.
- v Der Name darf maximal 500 Zeichen umfassen, doch ein kürzerer Name ist empfehlenswert.
- v Die Landschaft sollte nicht *nolandscape* benannt werden. Dieser Name hat eine besondere Bedeutung. Näheres zu dem Landschaftsnamen *nolandscape* enthält *Abschnitt 5.3.1 - Landschaftsname*.

#### **5.2.1.7 Mehrere Systemlandschaften**

Es ist möglich, mehrere Systemlandschaften einzurichten, die jeweils andere, separate Systeme enthalten. Dies ist beispielsweise sinnvoll, wenn eine neue Version getestet werden soll.

<span id="page-24-0"></span>Hierbei ist jedoch zu beachten, dass jedes System nur einer Systemlandschaft angehören kann und dass ein System nicht in eine andere Systemlandschaft verschoben werden kann, nachdem es einer Systemlandschaft zugewiesen wurde. Zudem sollten Geschäftsobjekte nicht zwischen Systemen in unterschiedlichen Systemlandschaften transportiert werden.

### **5.2.2 Datenverwaltungsrichtlinie**

Es muss eine Richtlinie zur Verwaltung administrativer Daten innerhalb der Systemlandschaft definiert werden. In diesem Abschnitt werden die wichtigsten Elemente dieser Richtlinie beschrieben.

#### **5.2.2.1 Richtlinie für das Erstellen und Ändern von Geschäftsobjekten**

Ein wichtiges Element der Datenverwaltungsrichtlinie ist die Auswahl des Verfahrens zum Erstellen und Ändern von Geschäftsobjekten. Es gibt zwei grundlegende Optionen, die nachstehend erläutert werden.

**Option 1: Für alle Geschäftsobjekttypen Entwicklungslebenszyklus-Standardverfahren verwenden:** Als bevorzugte Option sollten alle Geschäftsobjekte mit Entwicklungslebenszyklus-Standardverfahren verwaltet werden. Das heißt, Geschäftsobjekte sollten nur auf den Entwicklungssystemen in einer Systemlandschaft erstellt oder geändert werden. Das heißt, Geschäftsobjekte sollten nicht auf Test- oder Produktionssystemen erstellt oder geändert werden. Stattdessen sollten die neuen bzw. geänderten Geschäftsobjekte vom Entwicklungssystem auf das Testsystem und nach den entsprechenden Tests auf das Produktionssystem transportiert werden. Mit dieser Richtlinie wird nicht nur sichergestellt, dass es keine Probleme mit einem bestimmten Geschäftsobjekt gibt. Gleichzeitig wird auch verhindert, dass transportierte Geschäftsobjekte lokale Änderungen auf den Produktionssystemen überschreiben, und die Möglichkeit von Konflikten, die die Umsetzung von Changesets verhindern könnten, wird eingeschränkt.

**Option 2: Einige Geschäftsobjekttypen lokal verwalten:** In einigen Fällen ist die oben beschriebene Richtlinie nicht flexibel genug. Dies ist beispielsweise dann der Fall, wenn an einigen Geschäftsobjekten direkt auf dem Produktionssystem Änderungen vorgenommen werden müssen und die Gefahr von potenziellen Problemen zwar gering, der Aufwand für das Erstellen der Geschäftsobjekte auf einem anderen System und den anschließenden Transport dieser Objekte jedoch zu hoch ist.

In diesem Fall sollte klar unterschieden werden zwischen Geschäftsobjekten, die lokal verwaltet werden, und solchen, die wie oben erläutert mithilfe von Entwicklungslebenszyklus-Standardverfahren unter Verwendung von CTM verwaltet werden. CTM sollte in diesem Fall nur mit Geschäftsobjekten verwendet werden, bei denen der Geschäftsobjekttyp mit Entwicklungslebenszyklus-Standardverfahren verwaltet wird. Hingegen sollte CTM nicht zum Transportieren von Geschäftsobjekten genutzt werden, wenn der Geschäftsobjekttyp lokal auf dem Produktionssystem verwaltet wird.

#### **5.2.2.2 Anwenden von Changesets auf ein Produktionssystem**

Ein weiteres Element der Datenverwaltungsrichtlinie ist die Entscheidung, wann Changesets auf das Produktionssystem angewendet werden können. Es wird empfohlen, Changesets nur zu geplanten Wartungszeiten, wenn das System offline ist, auf das Produktionssystem anzuwenden. Dies ermöglicht eine kontrollierte Verifizierung und Validierung der Änderungen, die durch das Changeset am Produktionssystem vorgenommen wurden, ohne dass Endbenutzer davon betroffen sind. Dadurch reduziert sich wiederum das Potenzial für negative Auswirkungen, die sich durch unvorhergesehene Probleme aufgrund der Änderungen ergeben.

#### **5.2.2.3 Datenrichtlinie für das Testsystem**

Mit dem Testsystem werden Geschäftsobjekte vor dem Transport und der Anwendung auf dem Produktionssystem getestet. Daher sollten die Geschäftsobjektdaten auf dem Testsystem möglichst stark mit den Daten auf dem Produktionssystem übereinstimmen. Sollte es erhebliche Abweichungen zwischen den Geschäftsobjekten auf dem Testsystem und denen auf dem Produktionssystem geben, wird die Gültigkeit der auf dem Testsystem durchgeführten Tests beeinträchtigt.

Es gibt zwei Verfahren, die zu Abweichungen zwischen den Geschäftsobjekten auf dem Testsystem und denen auf dem Produktionssystem führen können:

- <span id="page-25-0"></span>1. Wenn Changesets, die Geschäftsobjekte enthalten, auf das Testsystem transportiert und angewendet werden, jedoch nie auf das Produktionssystem transportiert und angewendet werden, dann werden die Geschäftsobjekte auf dem Testsystem nach einer gewissen Zeit von denen auf dem Produktionssystem abweichen.
- 2. Wenn direkt auf dem Produktionssystem neue Geschäftsobjekte hinzugefügt oder Änderungen daran vorgenommen werden, sind das Testsystem und das Produktionssystem unterschiedlich konfiguriert. Es wird davon abgeraten, Geschäftsobjekte direkt auf dem Produktionssystem hinzuzufügen oder zu ändern. Weitere Informationen hierzu enthält der Abschnitt *Richtlinie für das Erstellen und Ändern von Geschäftsobjekten* oben.

Um zu verhindern, dass gravierende Abweichungen zwischen dem Test- und dem Produktionssystem entstehen, empfiehlt sich eine Richtlinie, mit der sichergestellt werden kann, dass die Geschäftsobjektdaten auf den beiden Systemen stets synchronisiert sind. Diese Richtlinie sollte folgende Elemente beinhalten:

- 1. Wenn die Geschäftsobjekte in einem Changeset die Tests auf dem Testsystem bestanden haben, sollten sie baldmöglichst auf das Produktionssystem transportiert und angewendet werden. Dies sollte geschehen, sobald ein geplantes Wartungsfenster verfügbar ist.
- 2. Wenn die Geschäftsobjekte die Tests auf dem Testsystem nicht bestehen, müssen die Probleme mit den Geschäftsobjekten so bald wie möglich auf dem Entwicklungssystem behoben werden. Anschließend müssen die Objekte auf dem Testsystem erneut getestet werden. So kann gewährleistet werden, dass das Testsystem keine ungültigen Konfigurationen enthält, die niemals auf das Produktionssystem migriert werden können.

#### **5.2.2.4 Verwaltung der Zuweisung von Schlüsselblockbereichen**

Jedem System in der Systemlandschaft muss ein eindeutiger Schlüsselblockbereich zugewiesen werden. Damit sollen mögliche Konflikte bei primären Schlüsseln vermieden werden, die beim Transportieren und Anwenden von Geschäftsobjekten entstehen können. Das Verfahren wird unten in *Abschnitt 5.3.2 - Schlüsselblockbereiche* erläutert.

Die Systeme in der Landschaft dürfen auf keinen Fall über doppelt zugewiesene Schlüsselblockbereiche verfügen. Daher ist es sinnvoll, die Zuweisung von Schlüsselblockbereichen zu Systemen zentral zu verwalten, durch eine zentrale Stelle in der Organisation.

### **5.3 Einrichtungsaufgaben**

In diesem Abschnitt werden die Aufgaben zur Einrichtung eines neuen Systems, das CTM-fähig ist, beschrieben.

### **5.3.1 Landschaftsname**

Jedes System in der Systemlandschaft muss mit dem Landschaftsnamen konfiguriert sein. Anschließend können Changesets auf andere Systeme transportiert und angewendet werden, die mit demselben Landschaftsnamen konfiguriert sind. Die Konfiguration des Landschaftsnamens erfolgt mit dem CTM-Setup-Tool. *Abschnitt 5.3.4 - CTM-Setup-Tool* enthält Details zur Verwendung dieses Tools.

#### **5.3.1.1 Standard-Landschaftsname**

Wenn für ein System nicht explizit eine Landschaftsname konfiguriert wurde, wird als Standardwert der Wert *nolandscape* verwendet. Für die Verwendung von CTM auf Systemen mit dem Landschaftsnamen *nolandscape* gilt eine Einschränkung. Die Einschränkung besteht darin, dass Changesets (Änderungssets), die mit dem Landschaftsnamen *nolandscape* auf dem System erstellt wurden, nicht auf andere Systeme angewendet werden können, auch nicht auf andere Systeme, die mit dem Landschaftsnamen *nolandscape* konfiguriert wurden. Das bedeutet Folgendes: Um die von CTM angebotenen Funktionen in vollem Umfang nutzen zu können, muss das System explizit mit einem anderen Landschaftsnamen als dem Standardlandschaftsnamen *nolandscape* konfiguriert werden.

### <span id="page-26-0"></span>**5.3.2 Schlüsselblockbereiche**

Jedem System in der Systemlandschaft muss ein eindeutiger Schlüsselblockbereich zugewiesen werden. Dieser Bereich sorgt dafür, dass die primären Schlüssel und andere eindeutige Kennungen, die von den Instanzen, aus denen das Geschäftsobjekt besteht, verwendet werden, beim Transportieren auf ein anderes System keine Konflikte mit den Schlüsseln der Instanzen verursachen, die bereits auf dem Zielsystem vorhanden sind. Dieser Unterabschnitt enthält Informationen zum Konfigurieren von Systemen mit einem eindeutigen Schlüsselblockbereich. Vor der Lektüre des vorliegenden Unterabschnitts wird angeraten, das Kapitel *Eindeutige IDs* im *Cúram-Entwicklerhandbuch für Server* zu lesen. Es Es enthält Details zur Verwendung eindeutiger Kennungen in der Anwendung.

#### **5.3.2.1 Zuweisung von Schlüsselblockbereichen**

Der Schlüsselblockbereich für ein System wird mit zwei Komponenten festgelegt: einer Gruppennummer und einer Bereichsnummer. Die Gruppennummer ist eine Zahl zwischen 3 und 32.767 einschließlich (die Gruppennummern 1 und 2 sind für vorhandene Daten und zur Verwendung durch die Anwendung reserviert, daher müssen Kundenkonfigurationen mit Gruppe 3 beginnen). Die Bereichsnummer ist eine Zahl zwischen 1 und 512 einschließlich. Jedes System in der Systemlandschaft muss mit einem eindeutigen Zahlenpaar aus Gruppe und Bereich konfiguriert werden. Beispielsweise ist die folgende Konfiguration für eine Landschaft mit drei Systemen geeignet:

- v Produktionssystem: *Gruppe 3, Bereich 2*
- v Testsystem: *Gruppe 3, Bereich 3*
- v Entwicklungssystem: *Gruppe 3, Bereich 4*

Alternativ kann Folgendes verwendet werden:

- v Produktionssystem: *Gruppe 3, Bereich 2*
- v Testsystem: *Gruppe 4, Bereich2*
- v Entwicklungssystem: *Gruppe 4, Bereich 3*

Berücksichtigen Sie unbedingt, dass die Systeme in der Systemlandschaft unbedingt jeweils mit verschiedenen Zahlenpaaren aus Gruppe und Bereich konfiguriert werden müssen. Der Unterabschnitt *Verwaltung der Zuweisung von Schlüsselblockbereichen* von *Abschnitt 5.2.2 - Datenverwaltungsrichtlinie* enthält Näheres zur Richtlinienempfehlung für die Verwaltung der Zuweisung von Schlüsselblockbereichen.

**Geltungsbereich von Schlüsselblockbereichen:** Die Zuweisungen von Schlüsselblockbereichen gelten für die jeweilige Systemlandschaft. Es ist also möglich, dass zwei verschiedene Systeme, die jeweils zu einer anderen Systemlandschaft gehören, die gleiche Zuweisung von Schlüsselblockbereichen besitzen. Das liegt daran, dass es nicht zulässig ist, Geschäftsobjekte zwischen Systemen in unterschiedlichen Systemlandschaften zu transportieren und anzuwenden.

#### **5.3.2.2 Einrichten der Zuweisung von Schlüsselblockbereichen für ein System**

Es ist wichtig, dass Schlüsselblockbereiche auf Systemen explizit konfiguriert werden, bevor sie zum ersten Mal gestartet werden. Grund hierfür ist, dass der einem System zugewiesene Schlüsselblockbereich nicht mehr entfernt werden kann, nachdem das System zum ersten Mal gestartet wurde. Diese Beschränkung ist notwendig, weil nach dem Systemstart Instanzen aus dem Schlüsselblockbereich erstellt werden können und das Entfernen eines zugewiesenen Schlüsselblockbereichs zu Problemen führen könnte.

Die Konfiguration des Schlüsselblockbereichs für ein System erfolgt mit dem CTM-Setup-Tool. Informationen zur Verwendung dieses Tools enthält *Abschnitt 5.3.4 - CTM-Setup-Tool*.

**Standard-Schlüsselblockbereich:** Es gibt eine Ausnahme von der Pflicht, einen Schlüsselblockbereich vor dem ersten Systemstart explizit zu konfigurieren. Es ist nämlich möglich, dass eine Systemlandschaft ein einzelnes System enthält, für das vor dem ersten Start nicht explizit ein Schlüsselblockbereich konfiguriert wurde. Grund hierfür ist, dass ein Standard-Schlüsselblockbereich *Gruppe 3, Bereich 2* verwendet wird, sofern kein Schlüsselblockbereich explizit konfiguriert ist. Daher ist es möglich, über ein einzelnes

<span id="page-27-0"></span>System in einer Landschaft zu verfügen, für das vor dem ersten Start nicht explizit ein Schlüsselblockbereich konfiguriert wurde, denn es verwendet die Standard-Schlüsselblockbereichszuweisung *Gruppe 3, Bereich 2*.

Für jedes andere System in der Systemlandschaft muss jedoch ein Schlüsselblockbereich explizit konfiguriert sein und kein anderes System darf mit dem Schlüsselblockbereich *Gruppe 3, Bereich 2* konfiguriert sein.

Beachten Sie, dass der Grund für die Unterstützung einer Standard-Schlüsselblockbereichszuweisung darin besteht, die Verwendung von CTM auf einem Produktionssystem nach einem technischen Upgrade zu ermöglichen. Weitere Informationen enthält *Abschnitt 5.4 - Verwendung von CTM auf einer vorhandenen Anwendungsinstallation*.

#### **5.3.2.3 Mehrere Bereiche**

Jeder Schlüsselblockbereich (d. h. jedes Paar *Gruppe, Bereich*) enthält eine große Anzahl von Schlüsselblöcken (über 4 Mrd.). Bei normaler Verwendung werden aus jedem Schlüsselblock 256 Schlüssel zugewiesen. Das heißt, die Anzahl der verfügbaren Schlüssel aus jedem Bereich ist sehr hoch. Zudem verwendet jedes Geschäftsobjekt in der Regel einen separaten Schlüsselsatz (oder eine Sammlung von Schlüsselsätzen) und verfügt somit im Grunde über ein separates "Schlüsselsortiment", das von seinen Instanzen verwendet werden kann. Das wiederum bedeutet, dass die Schlüssel noch langsamer als sonst aufgebraucht werden. Es ist daher unwahrscheinlich, dass die Zuweisungen der Schlüsselblockbereiche bei normaler Verwendung ausgeschöpft werden.

Um jedoch auch für diesen unwahrscheinlichen Fall gewappnet zu sein, kann ein System mit mehreren Schlüsselblockbereichen konfiguriert werden. Zudem können diese zusätzlichen Schlüsselblockbereiche bei Bedarf später hinzugefügt werden, also auch nach dem ersten Systemstart. Wird ein System mit mehreren Schlüsselblockbereichen konfiguriert, verwendet es natürlich erst dann Schlüsselblöcke aus den zusätzlichen Bereichen, wenn alle Schlüsselblöcke des ursprünglichen Bereichs aufgebraucht wurden.

Beachten Sie, dass Zuweisungen von zusätzlichen Schlüsselblockbereichen ebenfalls im System eindeutig sein müssen. Das heißt, sie dürfen nicht von anderen Systemen innerhalb der Systemlandschaft verwendet werden. Wie bereits erwähnt, ist es außerdem nicht möglich, diesen Schlüsselblockbereich aus dem System zu entfernen, nachdem ein System mit einem bestimmten Schlüsselblockbereich konfiguriert wurde.

Ein Produktionssystem könnte zum Beispiel mit der Zuweisung *Gruppe 3, Bereich 2* starten. Zu einem späteren Zeitpunkt könnte dann bei Bedarf die zusätzliche Zuweisung *Gruppe 3, Bereich 44* hinzugefügt werden. Wenn alle Schlüsselblöcke in der Zuweisung *Gruppe 3, Bereich 2* aufgebraucht sind, verwendet das System die Schlüssel aus den Schlüsselblöcken in der Zuweisung *Gruppe 3, Bereich 44*.

Beachten Sie, dass eine Protokollmeldung ausgegeben wird, wenn sich ein Schlüsselsatz im System dem Ende des ihm zugewiesenen Bereichs nähert. Bei der Standardsystemkonfiguration wird diese Meldung ausgegeben, wenn der Schlüsselsatz noch 100.000.000 (einhundert Millionen) Schlüsselblöcke übrig hat. Damit sollte noch ausreichend Zeit zur Verfügung stehen, um das System mit einer weiteren Zuweisung eines Schlüsselblockbereichs auszustatten, bevor die vorhandene Zuweisung ausgeschöpft ist.

### **5.3.3 CTM-Systemkennung**

Jedem System in der Landschaft muss ein eindeutiger, von Menschen lesbarer Name zugewiesen werden, die so genannte CTM-Systemkennung. Mithilfe der CTM-Systemkennung gibt die CTM-Benutzeroberfläche das Quellsystem an, von dem ein Changeset stammt.

Für den als CTM-Systemkennung ausgewählten Wert gibt es einige Beschränkungen:

- Die CTM-Systemkennung darf nur aus alphanumerischen Zeichen ohne Leerzeichen bestehen.
- v Die CTM-Systemkennung darf maximal 500 Zeichen umfassen, doch eine kürzere Kennung ist empfehlenswert.

<span id="page-28-0"></span>v Die CTM-Systemkennung sollte nicht *noname* lauten. Der nachfolgende Abschnitt *Standard-CTM-Systemkennung* enthält weitere Informationen.

Details zur Konfiguration der CTM-Systemkennung enthält *Abschnitt 5.3.5 - Konfigurieren der CTM-Systemkennung*.

#### **5.3.3.1 Standard-CTM-Systemkennung**

Wenn für ein System nicht explizit eine CTM-Systemkennung konfiguriert wurde, wird als Standardwert der Wert *noname* verwendet. Für Systeme, die den Wert *noname* verwenden, gilt die Beschränkung, dass Changesets, die auf diesen Systemen erstellt wurden, nicht freigegeben werden können. Das bedeutet Folgendes: Um die von CTM gebotenen Funktionen in vollem Umfang nutzen zu können, muss das System explizit mit einer anderen CTM-Systemkennung als der des Standardwerts *noname* konfiguriert werden.

### **5.3.4 CTM-Setup-Tool**

Mit dem CTM-Setup-Tool werden der Landschaftsname und die Zuweisung des Schlüsselblockbereichs für jedes System in der Systemlandschaft konfiguriert.

Mit einer Extensible Markup Language (XML)-Konfigurationsdatei werden die entsprechenden Werte festgelegt. Bei Ausführung schreibt das CTM-Setup-Tool die konfigurierten Werte in die Datenbank, damit sie vom System verwendet werden können. Wie bereits erwähnt, ist es wichtig, dass das Konfigurieren der Werte und das Ausführen des Tools vor dem ersten Systemstart erfolgen. Beziehen Sie sich auf *Abschnitt 5.3.2 - Schlüsselblockbereiche*, um weitere Informationen zu dieser Anforderung zu erhalten.

#### **5.3.4.1 Konfigurieren der Schlüsselbereichswerte und des Landschaftsnamens**

Die Konfigurationsdatei dient dazu, den Landschaftsnamen und die Zuweisung des Schlüsselblockbereichs anzugeben. Die Konfigurationen werden in XML vorgenommen.

Der Standardspeicherort für die Konfigurationsdatei ist *<CuramSDEJ>/scripts/config/ rangeawareserver\_config.xml*. Die Werte in dieser Datei können direkt bearbeitet werden, oder die Datei kann an einen anderen Speicherort kopiert und bearbeitet werden. Wenn ein anderer Speicherort verwendet wird, muss der Speicherort bei Ausführung des CTM-Setup-Tools angegeben werden. Nachstehend finden Sie entsprechende Anweisungen hierfür.

Die Konfigurationsdatei enthält zwei XML-Elemente: ein Element für die Angabe des Landschaftsnamens und ein Element für die Angabe der Werte für den Schlüsselblockbereich.

**Element zur Konfiguration des Landschaftsnamens:** Mit dem *<Landscape>*-Element der Konfigurationsdatei wird der Landschaftsname angegeben. Der Standardwert für den Landschaftsnamen lautet *nolandscape*. Dieser sollte jedoch in den für die Landschaft ausgewählten Namen geändert werden. Unten finden Sie eine Beispielkonfiguration:

```
<Landscape name="landscapename">
<value>mylandscape</value>
</Landscape>
```
#### *Abbildung 1. Beispiel für ein Landschaftselement*

**Element zur Konfiguration des Schlüsselblockbereichs:** Mit dem Element *<Rangevalue>* wird der dem System zugeteilte Schlüsselblockbereich konfiguriert. Wie bereits in *Abschnitt 5.3.2 - Schlüsselblockbereiche* erwähnt, besteht der Schlüsselblockbereich aus zwei Elementen: einer Gruppennummer und einer Bereichsnummer. Beide werden im Element *<Rangevalue* angegeben, wie das nachfolgende Beispiel veranschaulicht:

<Rangevalue>

<attribute name="groupNumber"> <value>3</value> </attribute>

<span id="page-29-0"></span><attribute name="rangenumber> <value>5</value> </attribute> </Rangevalue>

#### *Abbildung 2. Beispiel für ein Bereichselement*

Die Konfigurationsdatei kann mehrere Elemente *<Rangevalue>* enthalten, wobei für jedes Element die gleiche Struktur verwendet wird. Mit dieser Funktion werden mehrere Zuweisungen von Schlüsselblockbereichen angegeben, sofern diese erforderlich sind. Beziehen Sie sich auf den Unterabschnschnitt *Mehrere Bereiche* im *Abschnitt 5.3.2 - Schlüsselblockbereiche*, um weitere Informationen zu erhalten.

Sowohl die Gruppen- als auch die Bereichsnummer wird durch das Tool validiert, damit die Werte akzeptabel sind. Beziehen Sie sich auf *Abschnitt 5.3.2 - Schlüsselblockbereiche*, um weitere Informationen zu gültigen Werten zu erhalten.

#### **5.3.4.2 Ausführen des CTM-Setup-Tools**

Das CTM-Setup-Tool ist ein Apache Ant™-Ziel. Das Ziel wird als Teil des standardmäßigen Ant-Ziels *database* ausgeführt, kann aber auch unabhängig ausgeführt werden.

Üblicherweise werden die Werte für den Landschaftsnamen und die Zuweisung des Schlüsselblockbereichs in der Konfigurationsdatei festgelegt, bevor der Datenbank-Build durchgeführt wird. Die konfigurierten Werte werden dann als Bestandteil des Datenbank-Builds in das System geladen. Das bedeutet, dass sie durch Ausführen von *build database* geladen werden.

Alternativ können die konfigurierten Werte separat in die Datenbank geladen werden, und zwar durch Aufrufen des Ziels *insertrangeawareconfig*, das heißt durch Ausführen von *build insertrangeawareconfig*.

Wenn für die Konfigurationsdatei nicht der Standardspeicherort verwendet wird, sollte dies durch Festlegen der Systemeigenschaft *rangeAwareConfig* beim Aufrufen von Ant angegeben werden. Das Ziel *database* würde beispielsweise wie folgt ausgeführt:

build database -DrangeAwareConfig=<config-file-path>/rangeawareserver\_config.xml

*Abbildung 3. Angeben eines anderen Speicherorts der Konfigurationsdatei beim Aufrufen des Ziels database*

In diesem Fall würde das Ziel *insertrangeawareconfig* folgendermaßen ausgeführt: build insertrangeawareconfig -DrangeAwareConfig=<config-file-path>/rangeawareserver\_config.xml

*Abbildung 4. Angeben eines anderen Speicherorts der Konfigurationsdatei beim Aufrufen des Ziels insertrangeawareconfig*

### **5.3.5 Konfigurieren der CTM-Systemkennung**

Bei der CTM-Systemkennung handelt es sich um einen von Menschen lesbaren Namen, der für jedes System in der Systemlandschaft konfiguriert werden muss. Beziehen Sie sich auf *Abschnitt 5.3.3 - CTM-Systemkennung*, um weitere Informationen zu den Anforderungen an CTM-Systemerkennungen zu erhalten.

Die CTM-Systemkennung wird mit der Eigenschaft *curam.ctm.systemIdentifier* konfiguriert. Diese Eigenschaft wird mit der Systemadministrationsfunktion *Eigenschaftsadministrator* in der Anwendung festgelegt. Beachten Sie, dass sich die Eigenschaft in der Kategorie *Admin - Systemeinstellungen* befindet. Nachdem der Wert festgelegt wurde, muss er veröffentlicht werden, damit er dem System zur Verfügung steht.

<span id="page-30-0"></span>Dieser Eigenschaftswert sollte nach Möglichkeit nicht noch einmal geändert werden. Grund hierfür ist, dass durch eine Änderung womöglich unklar wird, woher die transportierten Changesets stammen, wenn sie auf einem Zielsystem angezeigt werden.

### **5.4 Verwendung von CTM auf einer vorhandenen Anwendungsinstallation**

Unter bestimmten Umständen ist es für einen Kunden sinnvoll, mit dem Produktionsbetrieb der Anwendung zu beginnen, ohne zunächst CTM zu verwenden. Mit dieser Strategie müssen nicht zunächst CTMspezifische Überlegungen angestellt werden, beispielsweise in Bezug auf Konfiguration der Systemlandschaft, Datenverwaltungsrichtlinien, Zuweisung von Schlüsselblockbereichen usw. Diese Überlegungen können dann bis zur Entscheidung, mit der CTM-Verwendung zu beginnen, vertagt werden.

Diese Strategie ist beispielsweise dann sinnvoll, wenn ein bestehender Kunde ein Upgrade auf eine Version durchführt, die CTM unterstützt. In diesem Fall kann der Kunde zunächst ein technisches Upgrade vornehmen und es dabei vermeiden, die neuen Funktionen der neuen Anwendungsversion zu verwenden. Später kann sich der Kunde dann entschließen, mit den neuen Funktionen wie CTM zu arbeiten.

### **5.4.1 CTM-Beschränkungen**

Wenn ein System ohne die Einrichtungsschritte für CTM installiert und gestartet wird, erhält es Standard-Landschaftsnamen *nolandscape*, die Standard-Schlüsselblockbereichszuweisung *Gruppe 3, Bereich 2* und die Standard-CTM-Systemkennung *noname*.

Mit diesen Standardeinstellungen kann CTM nur in eingeschränkter Form verwendet werden. Die Beschränkung besteht darin, dass Changesets, die auf dem System erstellt wurden, nicht auf andere Systeme transportiert und angewendet werden können. Das heißt, bei Einrichtung eines Produktionssystems ohne Durchführung der CTM-Einrichtungsschritte kann CTM nur mit diesen Beschränkungen genutzt werden.

Weitere Informationen zu den Standardwerten für diese Felder und dem zugehörigen Verhalten enthält *Abschnitt 5.3 - Einrichtungsaufgaben*.

### **5.4.2 Empfehlungen für das Einrichtungsverfahren**

Damit alle CTM-Funktionen genutzt werden können, muss ein Einrichtungsverfahren durchgeführt werden. Dieses Verfahren wird in den folgenden Unterabschnitten beschrieben. Es wird empfohlen, das Einrichtungsverfahren zunächst auf einer Kopie der Produktionsumgebung zu testen, die nicht live ist, bevor es auf die Produktionsumgebung angewendet wird. Darüber hinaus wird empfohlen, alle Aktivitäten, bei denen Änderungen am Produktionssystem vorgenommen werden müssen, während geplanter Wartungszeiten durchzuführen, wenn das Produktionssystem offline ist.

### **5.4.3 Vorbereitungen**

Vor dem Start müssen einige Maßnahmen zur Vorbereitung getroffen werden. Diese werden nachstehend erläutert und gelten zusätzlich zu den in *Abschnitt 5.2 - Voraussetzungen* aufgeführten als Voraussetzungen erforderlichen Aktivitäten.

#### **5.4.3.1 Auswahl des Landschaftsnamens**

Der Landschaftsname muss definiert werden. Die Anforderungen an den Landschaftsnamen werden im Unterabschnitt *Landschaftsname* von *Abschnitt 5.2.1 - Definieren der Systemlandschaft* beschrieben. Beachten Sie Folgendes: Auch wenn das Produktionssystem zunächst mit dem Standard-Landschaftsnamen (*nolandscape*) konfiguriert ist, so muss dieser geändert werden. Die Vorgehensweise für diese Änderung wird nachstehend erläutert.

#### <span id="page-31-0"></span>**5.4.3.2 Auswahl der Zuweisungen von Schlüsselblockbereichen**

Dem Produktionssystem ist bereits standardmäßig der Schlüsselblockbereich *Gruppe 3, Bereiche 2* zugewiesen. Allerdings muss für jedes weitere System, das sich in derselben Systemlandschaft wie das Produktionssystem befinden soll, ein eindeutiger Schlüsselblockbereich zugewiesen sein. Daher müssen diese Zuweisungen ausgewählt und umgesetzt werden. Beachten Sie, dass bei den Zuweisungen zu den anderen Systemen der Schlüsselblockbereich "Gruppe 3, Bereich 2" vermieden werden sollte, da dieser Bereich bereits zugewiesen wurde. Beziehen Sie sich auf *Abschnitt 5.3.2 - Schlüsselblockbereiche*, um eine Beschreibung der Vorgehensweise für die Zuweisung von Schlüsselblockbereichen zu erhalten.

#### **5.4.3.3 Auswahl der CTM-Systemkennungen**

Jedes System muss eine eindeutige CTM-Systemkennung erhalten. Das Produktionssystem wird zunächst mit der Standard-CTM-Systemkennung (*noname*) konfiguriert, doch diese muss geändert werden, damit CTM in vollem Umfang aktiviert und genutzt werden kann.

#### **5.4.3.4 Einrichtungsverfahren**

Das Einrichtungsverfahren besteht aus zwei Teilen, dem Verfahren für die Einrichtung von CTM auf dem vorhandenen Produktionssystem und dem Verfahren für die Einrichtung von CTM auf den anderen Systemen in der Systemlandschaft.

### **5.4.4 Einrichtung des Produktionssystems**

Damit CTM auf dem vorhandenen Produktionssystem verwendet werden kann, müssen einige Konfigurationsänderungen vorgenommen werden.

#### **5.4.4.1 Ändern des Landschaftsnamens**

Der Landschaftsname auf dem Produktionssystem muss von *nolandscape* zu dem ausgewählten neuen Namen geändert werden. Dadurch wird das Produktionsmitglied Mitglied der Landschaft und es können sämtliche CTM-Funktionen ohne die in *Abschnitt 5.4.1 - CTM-Beschränkungen* aufgeführten Einschränkungen vollständig aktiviert werden. Beachten Sie, dass der Landschaftsname auf dem Produktionssystem nur während geplanter Wartungszeiten geändert werden sollte, wenn das Produktionssystem offline ist.

Zum Ändern des Landschaftsnamens ändern Sie den Wert der Eigenschaft *curam.ctm.landscape.name* von *nolandscape* in den ausgewählten Landschaftsnamen. Diese Eigenschaft kann mit der Systemadministrationsfunktion *Eigenschaftsadministrator* in der Anwendung geändert werden. Beachten Sie, dass sich die Eigenschaft in der Kategorie *Admin - Systemeinstellungen* befindet. Nachdem der Wert geändert wurde, veröffentlichen Sie die Änderungen, damit sie dem System zur Verfügung gestellt werden.

Der Landschaftsname darf nur im Rahmen dieses Verfahrens geändert werden, um die Verwendung von CTM auf einem bestehenden Produktionssystem zu ermöglichen. Auf allen anderen Systemen sollte der Landschaftsname den ursprünglich festgelegten Wert behalten.

#### **5.4.4.2 Einrichten der CTM-Systemkennung des Produktionssystems**

Die CTM-Systemkennung für das Produktionssystem muss vom Standardwert *noname* zu dem ausgewählten neuen Namenswert geändert werden. Anweisungen zum Konfigurieren der CTM-Systemkennung enthält *Abschnitt 5.3.5 - Konfigurieren der CTM-Systemkennung*.

### **5.4.5 Einrichten anderer Systeme in der Systemlandschaft**

Die anderen Systeme in der Systemlandschaft müssen ebenfalls eingerichtet werden, also das Entwicklungssystem, das Testsystem sowie die übrigen benötigten Systeme. Hierbei muss es sich um Neuinstallationen der Anwendung handeln, bei denen die CTM-Nutzung mit der Installation aktiviert wurde. Die Schritte des Einrichtungsvorgangs sind nachstehend aufgeführt.

#### **5.4.5.1 Anwendung installieren**

Bei den anderen Systemen in der Systemlandschaft ist eine Neuinstallation der Anwendung erforderlich. Ein Beispiel: Wenn die Systemlandschaft aus einem Entwicklungs-, einem Test- und einem Produktionssystem besteht, muss die Anwendung auf dem Entwicklungs- und auf dem Testsystem installiert werden. <span id="page-32-0"></span>Denken Sie daran, dass die Systeme in der Systemlandschaft möglichst homogen sein sollten. Daher sollten die anderen Systeme in der Systemlandschaft möglichst genauso wie das vorhandene Produktionssystem konfiguriert und eingerichtet sein. Das bedeutet, dass die Installation auch Kundenanpassungen enthalten sollte, die entwickelt und auf die Anwendung angewendet wurden. Beziehen Sie sich auf den Unterabschnitt *Homogenität des Systems* von *Abschnitt 5.2.1 - Definieren der Systemlandschaft*, um weitere Informationen zu den Voraussetzungen für Homogenität zu erhalten.

#### **5.4.5.2 Erstmaliges Laden von Daten auf andere Systeme**

Die anderen Systeme in der Systemlandschaft müssen am Anfang die gleichen Geschäftsobjektdaten enthalten wie das Produktionssystem. Das heißt, die administrativen Konfigurationsdaten auf den anderen Systemen in der Systemlandschaft müssen zunächst mit denen auf dem Produktionssystem identisch sein. Dadurch können Änderungen an bereits vorhandenen Geschäftsobjekten auf den anderen Systemen in der Systemlandschaft vorgenommen werden, und alle Tests, die auf dem Entwicklungs- oder Testsystem durchgeführt werden, sind gültig.

Um dies zu ermöglichen, müssen die Produktionssystemdaten für die Instanzen, die die Geschäftsobjekte bilden, auf die anderen Systeme in der Systemlandschaft kopiert werden, bevor die anderen Systeme zum ersten Mal gestartet werden. Diese Entitäten sind in *Anhang A - Anhang pro Geschäftsobjekt* aufgelistet. Es wird empfohlen, diese Kopie während geplanter Wartungszeiten anzufertigen, wenn das Produktionssystem offline ist. Dadurch kann sichergestellt werden, dass keine neuen Geschäftsobjektdaten auf dem Produktionssystem erstellt werden, bevor die anderen Systeme gestartet werden.

#### **5.4.5.3 Weitere Einrichtungsschritte**

Nach den oben genannten Schritten müssen die CTM-Einrichtungsschritte, die für alle neuen Anwendungsinstallationen ausgeführt werden, vorgenommen werden. Sie dienen dazu, den ausgewählten Landschaftsnamen, die Zuweisung des Schlüsselblockbereichs usw. einzurichten. Diese Schritte werden in *Abschnitt 5.3 - Einrichtungsaufgaben* beschrieben.

### **5.5 Sonstige Überlegungen zur Administration**

Dieser Abschnitt enthält Informationen zu einigen weiteren Administrationsaktivitäten, die auf Systemen mit CTM ausgeführt werden können.

### **5.5.1 Hinzufügen von Systemen zu einer Systemlandschaft**

Es ist möglich, einer vorhandenen Systemlandschaft weitere Systeme hinzuzufügen. Diese Systeme müssen jedoch mit Neuinstallationen der Anwendung arbeiten. Es ist also nicht möglich, eine bestehende Anwendungsinstallation in eine andere Systemlandschaft zu verschieben.

Die Schritte zum Hinzufügen eines neuen Systems zu einer bestehenden Systemlandschaft sind mit den Schritten identisch, die in *Abschnitt 5.4.5 - Einrichten anderer Systeme in der Systemlandschaft* beschrieben sind.

Wichtiger Hinweis: Der Schlüsselblockbereich, der dem neuen System zugewiesen wird, darf noch keinem bestehenden System in der Systemlandschaft zugewiesen worden sein.

# <span id="page-34-0"></span>**Kapitel 6. Fazit**

### **6.1 Zusammenfassung**

- v Ein Changeset ist der in CTM bereitgestellte Mechanismus, mit dem Konfigurationsdaten gepackt und von einem System in ein anderes transportiert werden. Es ermöglicht einer Organisation, Konfigurationsdatenänderungen ordnungsgemäß zu testen, bevor diese in einem Produktionssystem aktiv bereitgestellt werden.
- v CTM bietet transportierbare Geschäftsobjekte an, in die alle Konfigurationsdaten gepackt werden können, die ein Geschäftsobjekt in einem Changeset unterstützen. Dadurch ist es nicht mehr erforderlich, Analysen durchzuführen, um die Konfigurationsdaten zu verstehen, die ein Geschäftsobjekt konstituieren.
- v CTM ermöglicht den bidirektionalen Transport von Konfigurationsdaten zwischen Systemen in der Systemlandschaft, bei dem Konfigurationsdaten auf der Basis geschäftlicher Anforderungen zwischen Systemen transportiert werden können.
- v CTM kann verwendet werden, um Konfigurationsdatenänderungen zwischen Systemen in strukturierter Weise zu transportieren und so letztlich die Konfigurationsdaten in einem Produktionssystem zu ändern. Es entbindet nicht von der Verantwortung für Konfigurationsdatenänderungen, da falsche Konfigurationsdatenänderungen im Produktionssystem ebenso zu Anwendungsproblemen führen können, wie dies ohne die Verwendung von CTM der Fall ist.
- v CTM stellt eine Funktion bereit, mit der die durch das Changeset im System vorgenommenen Konfigurationsänderungen rückgängig gemacht werden können, falls nach der Anwendung der Konfigurationsdaten im transportierten Changeset Probleme auftreten.
- v CTM ermöglicht es, die Rechenschaftspflicht für die verschiedenen Operationen zu erfüllen, die von unterschiedlichen Benutzern beim Transport von Geschäftsobjekten aus einem System in ein anderes durchgeführt werden. Dadurch können von mehreren Benutzern durchgeführte Operationen rückverfolgt und Behebungsmaßnahmen ergriffen werden, wenn das System nach der Verwendung von CTM in einen instabilen oder unberechenbaren Zustand gerät.
## **Anhang. Physische Tabelle zur Zuordnung von Verwaltungsgeschäftsobjekten**

# **A.1 Einführung**

In diesem Anhang sind sämtliche in CTM aufgeführten Geschäftsobjekte nach Funktionsbereich gruppiert aufgeführt. Die einzelnen Geschäftsobjekte werden kurz erläutert, und es wird eine Liste der Instanzen angezeigt, auf die der Transport einer Instanz dieses Geschäftsobjekts Auswirkungen hat. Außerdem werden unten die mit dem Geschäftsobjekt verknüpften speziellen Bedingungen erläutert. Die hier aufgeführten Geschäftsobjekte sind nur in CTM verfügbar, wenn eine entsprechende Lizenz für den fraglichen Bereich vorliegt.

## **A.2 Cúram Enterprise Framework**

## **A.2.1 Fall**

### **A.2.1.1 Leistungsprodukt**

Das Geschäftsobjekt enthält die Konfigurationsdaten für den Produktbereitstellungsfall des Typs "Leistungsprodukt". Beim Falltyp "Leistungsprodukt" wird ermittelt, ob eine Person oder ein Arbeitgeber die Kriterien für die Inanspruchnahme einer Leistung erfüllt. Wird eine Anspruchsberechtigung festgestellt, werden in der Regel die Leistungen in Form einer Zahlung erbracht. Die im Geschäftsobjekt enthaltenen Konfigurationsdaten werden in den folgenden Instanzen gespeichert:

- PRODUCT
- PRODUCTCATEGORY
- PRODUCTCONCERNROLE
- PRODUCTAPPEALPROCESS
- PRODUCTAPPEALPROCESS
- $\cdot$  EVIDENCEMETADATA
- PRODUCTEVIDENCELINK
- TEMPORALEVIDENCEAPPROVALCHECK
- EVIDENCESCREEN
- EVIDENCEAPPROVALCHECK
- ADHOCBONUSCRITERIA
- PDASSESSMENTCONFIGURATION
- CASEAPPROVALCHECK
- DEDUCTIONPRODUCTLINK
- DEDUCTION
- PRODUCTDELIVERYPATTERNINFO
- PRODUCTDELIVERYPATTERN
- PRODUCTPROVISION
- PRODUCTRULESLINK
- PRODUCTTIMECONSTRAINT
- DELIVERYMETHOD
- PROVISIONLOCATION
- MILESTONELINK
- MILESTONECONFIGURATION
- LOCALIZABLETEXT
- TEXTTRANSLATION
- SECURITYIDENTIFIER

#### **A.2.1.2 Integrierter Fall**

Das Geschäftsobjekt enthält die Konfigurationsdaten für einen Typ eines integrierten Falls. Ein integrierter Fall wird zur Verwaltung und Konsolidierung von Fallinformationen für ein oder mehrere Mitglieder des gleichen Haushalts bzw. der gleichen Familieneinheit verwendet. Die in diesem Geschäftsobjekt enthaltenen Konfigurationsdaten werden in den folgenden Instanzen gespeichert:

- ADMININTEGRATEDCASE
- ICASSESSMENTCONFIGURATION
- EVIDENCEMETADATA
- ADMINICEVIDENCELINK
- MILESTONECONFIGURATION
- MILESTONELINK
- LOCALIZABLETEXT
- TEXTTRANSLATION

#### **A.2.1.3 Verbindlichkeitsprodukt**

Das Geschäftsobjekt enthält die Konfigurationsdaten für den Produktbereitstellungsfall des Typs "Verbindlichkeitsprodukt". Verbindlichkeiten werden an Personen oder Arbeitgeber in Form einer Rechnung übermittelt. Beispielsweise kann eine Person eine Rechnung für zu viel gezahlte Leistungen erhalten, oder einem Arbeitgeber können Arbeitnehmerbeiträge berechnet werden. Die im Geschäftsobjekt enthaltenen Konfigurationsdaten werden in den folgenden Instanzen gespeichert:

- PRODUCT
- PRODUCTCATEGORY
- PRODUCTCONCERNROLE
- EVIDENCEMETADATA
- PRODUCTEVIDENCELINK
- TEMPORALEVIDENCEAPPROVALCHECK
- EVIDENCESCREEN
- EVIDENCEAPPROVALCHECK
- CASEAPPROVALCHECK
- PRODUCTDELIVERYPATTERNINFO
- PRODUCTDELIVERYPATTERN
- PROVISIONLOCATION
- PRODUCTPROVISION
- PRODUCTRULESLINK
- PRODUCTTIMECONSTRAINT
- SECURITYIDENTIFIER
- LOCALIZABLETEXT
- TEXTTRANSLATION

#### **A.2.1.4 Assessment**

Das Geschäftsobjekt enthält die Konfigurationsdaten für einen Fall des Typs "Bewertung". Der Zweck des Falltyps "Bewertung" besteht darin, anhand einer ausgeführten Erstbewertung zu ermitteln, ob eine Person oder ein Anwärter potenziell anspruchsberechtigt für eine Leistung ist. Die einzelnen Bewertungsfälle stehen jeweils für ein Programm, für das die Organisation die potenzielle Anspruchsberechtigung ermitteln möchte. Die im Geschäftsobjekt enthaltenen Konfigurationsdaten werden in den folgenden Instanzen gespeichert:

- ASSESSMENTCONFIGURATION
- ASSESSMENTRULESLINK

#### **A.2.1.5 CER-Leistungsprodukt**

Das Geschäftsobjekt enthält die Konfigurationsdaten für den Produktbereitstellungsfall des Typs "Cúram Express Rules (CER)-Leistungsprodukt". Beim Falltyp "CER-Leistungsprodukt" wird ermittelt, ob eine Person oder ein Arbeitgeber die Kriterien für die Inanspruchnahme einer Leistung erfüllt. Wird eine Anspruchsberechtigung festgestellt, werden in der Regel die Leistungen in Form einer Zahlung erbracht. CER-Leistungsprodukte sind für die Verwendung von Cúram Express Rules konfiguriert.

**Anmerkung:** Bei Geschäftsobjekten des Typs "CER-Leistungsprodukt" gelten die folgenden Besonderheiten:

- 1. Die Benutzer müssen die CER-Datenkonfiguration auf dem Zielsystem manuell veröffentlichen.
- 2. Beim Einsatz von CER-Regelwerken können bestimmte Änderungen am System zu umfangreichen Neubearbeitungen (z. B. Fall-Neubewertungen) führen. Dies liegt an der Art und Weise, in der die Daten in CER-Regelwerke eingelesen und dort gespeichert werden, und durch welche Reorganisation dafür gesorgt wird, dass immer die neuesten Daten und Konfigurationen im System gespeichert werden. Aus diesem Grund empfiehlt sich beim Transport einer Kombination aus Objekttypen, bei denen einige veröffentlicht werden müssen, die Veröffentlichung in der folgenden Reihenfolge: Satztabelle, CER-Datenkonfiguration, CER-Regelwerk und CER-Leistungsprodukt.
- 3. Wenn Sie ein CER-Leistungsprodukt transportieren, das auf dem Zielsystem nicht vorhanden ist, muss auch die Codetabelle "Produktname" als abhängiges Geschäftsobjekt transportiert werden.

Die im Geschäftsobjekt enthaltenen Konfigurationsdaten werden in den folgenden Instanzen gespeichert:

- PRODUCT
- CREOLEPRODUCT
- CREOLEPRODUCTSANDBOX
- PRODUCTCATEGORY
- PRODUCTCONCERNROLE
- PRODUCTEVIDENCELINK
- EVIDENCEMETADATA
- TEMPORALEVIDENCEAPPROVALCHECK
- **ADHOCBONUSCRITERIA**
- PRODUCTPROVISION
- PROVISIONLOCATION
- DEDUCTIONPRODUCTLINK
- DEDUCTION
- CASEAPPROVALCHECK
- EVIDENCEAPPROVALCHECK
- PRODUCTTIMECONSTRAINT
- PDASSEMENTCONFIGURATION
- EVIDENCESCREEN
- PRODUCTDELIVERYPATTERN
- PRODUCTDELIVERYPATTERNINFO
- DELIVERYMETHOD
- MILESTONELINK
- MILESTONECONFIGURATION
- ABSENCEREASONCONFIGURATION
- LOCALIZABLETEXT
- TEXTTRANSLATION
- PRODUCTAPPEALPROCESS
- PRODUCTAPPEALPROCESS

#### **A.2.1.6 CER-Verbindlichkeitsprodukt**

Das Geschäftsobjekt enthält die Konfigurationsdaten für den Produktbereitstellungsfall des Typs "CER-Verbindlichkeitsprodukt". Beim Falltyp "CER-Verbindlichkeitsprodukt" wird ermittelt, ob eine Person oder ein Arbeitgeber die Verbindlichkeitskriterien für das Produkt erfüllt. Werden die Verbindlichkeitskriterien erfüllt, werden in der Regel Zahlungen an die Organisation geleistet. CER-Verbindlichkeitsprodukte sind für die Verwendung von Cúram Express Rules konfiguriert.

**Anmerkung:** Bei Geschäftsobjekten des Typs "CER-Verbindlichkeitsprodukt" gelten die folgenden Besonderheiten:

- 1. Die Benutzer müssen die CER-Datenkonfiguration auf dem Zielsystem manuell veröffentlichen.
- 2. Wenn Sie ein CER-Verbindlichkeitsprodukt transportieren, das auf dem Zielsystem nicht vorhanden ist, müssen auch die Codetabellen "Produktname" und "Produkttyp" als abhängiges Geschäftsobjekt transportiert werden.

Die im Geschäftsobjekt enthaltenen Konfigurationsdaten werden in den folgenden Instanzen gespeichert:

- PRODUCT
- CREOLEPRODUCT
- CREOLEPRODUCTSANDBOX
- PRODUCTCATEGORY
- PRODUCTCONCERNROLE
- PRODUCTEVIDENCELINK
- EVIDENCEMETADATA
- TEMPORALEVIDENCEAPPROVALCHECK
- PRODUCTPROVISION
- PROVISIONLOCATION
- PROVIDERLOCATION
- CASEAPPROVALCHECK
- EVIDENCEAPPROVALCHECK
- PRODUCTTIMECONSTRAINT
- EVIDENCESCREEN
- PRODUCTDELIVERYPATTERN
- PRODUCTDELIVERYPATTERNINFO
- DELIVERYMETHOD
- MILESTONELINK
- MILESTONECONFIGURATION
- LOCALIZABLETEXT
- TEXTTRANSLATION

#### **A.2.1.7 Korrekturprodukt**

Das Geschäftsobjekt enthält die Konfigurationsdaten für ein Zahlungskorrekturprodukt. Mit der Zahlungskorrektur soll die Erstellung detaillierter Anweisungsposten für Über- und Unterzahlungen unterstützt werden. Die im Geschäftsobjekt enthaltenen Konfigurationsdaten werden in den folgenden Instanzen gespeichert:

- $\cdot$  PRODUCT
- PRODUCTCATEGORY
- PRODUCTCONCERNROLE
- PRODUCTPROVISION
- PROVISIONLOCATION
- DEDUCTIONPRODUCTLINK
- DEDUCTION
- CASEAPPROVALCHECK
- PRODUCTTIMECONSTRAINT
- PRODUCTDELIVERYPATTERN
- PRODUCTDELIVERYPATTERNINFO
- DELIVERYMETHOD
- MILESTONELINK
- MILESTONECONFIGURATION
- LOCALIZABLETEXT
- TEXTTRANSLATION

#### **A.2.1.8 Untersuchung**

Das Geschäftsobjekt enthält die Konfigurationsdaten für einen Fall des Typs "Untersuchung". Mit Untersuchungsfällen werden Umstände einer Behauptung oder eines Vorfalls untersucht. Organisationen erhalten jedes Jahr Tausende von Meldungen, denen nachgegangen werden muss. Behauptungen, für die Untersuchungen erforderlich sind, sind beispielsweise Kindesmisshandlung oder Leistungsbetrug. Die im Geschäftsobjekt enthaltenen Konfigurationsdaten werden in den folgenden Instanzen gespeichert:

- INVESTIGATIONCONFIG
- INVCASSESSMENTCONFIG
- INVESTIGATIONAPPROVALCHECK
- MILESTONECONFIGURATION
- MILESTONELINK
- RESOLUTIONCONFIGURATION
- v INVESTIGATIONRESOLUTIONLINK
- LOCALIZABLETEXT
- TEXTTRANSLATION
- SECURITYIDENTIFIER
- SOCIALENTERPRISEFOLDERADMIN
- CASECOLLABORATIONADMINLINK

#### **A.2.1.9 Probleme**

Das Geschäftsobjekt enthält die Konfigurationsdaten für ein Problem. Probleme werden zwecks Verwaltung fallbezogener Probleme oder Fragen erstellt, auf die Fallbearbeiter im Rahmen ihrer Tätigkeit gestoßen sind. Probleme können auch erstellt werden, um Diskrepanzen bei Angaben zu verwalten, die bei der Regelverarbeitung aufgetreten sind. Ein Problem kann entweder manuell von Benutzern oder automatisch vom System erstellt werden. Die im Geschäftsobjekt enthaltenen Konfigurationsdaten werden in den folgenden Instanzen gespeichert:

• ISSUECONFIGURATION

- APPEALPROCESS
- APPEALSTAGECONFIGURATION
- ISSUERESOLUTIONLINK
- ISSUERESOLUTIONAPPROVALCHECK
- ISSUETIMECONSTRAINT
- RESOLUTIONCONFIGURATION

#### **A.2.1.10 Prüfung**

Das Geschäftsobjekt enthält die Konfigurationsdaten für einen Fall des Typs "Prüfung". Der Falltyp "Prüfung" wird für eine Reihe spezieller Programmbewertungen eingesetzt, mit denen ermittelt wird, welche Mitglieder eines Haushalts potenziell anspruchsberechtigt für bestimmte Leistungen sind. Der Falltyp "Prüfung" fungiert als Container für die Konsolidierung von Informationen. Die im Geschäftsobjekt enthaltenen Konfigurationsdaten werden in den folgenden Instanzen gespeichert:

- SCREENINGCONFIGURATION
- SCREENINGASSESSMENTCONFIG
- MILESTONECONFIGURATION
- MILESTONELINK
- LOCALIZABLETEXT
- TEXTTRANSLATION

## **A.2.2 Cúram Express Rules**

#### **A.2.2.1 CER-Regelwerk**

Das Geschäftsobjekt enthält die Konfigurationsdaten für das CER-Regelwerk. Es enthält das CER-Regelwerk und sämtliche Kategorie-Links für dieses Regelwerk. Das Geschäftsobjekt "CER-Regelwerk" hängt vom Geschäftsobjekt "CER-Regelwerkkategorie" ab.

**Anmerkung:** Bei Geschäftsobjekten des Typs "CER-Regelwerk" gelten die folgenden Besonderheiten:

- 1. Die Benutzer müssen die CER-Regelwerke auf dem Zielsystem manuell veröffentlichen.
- 2. Beim Einsatz von CER-Regelwerken können bestimmte Änderungen am System zu umfangreichen Neubearbeitungen (z. B. Fall-Neubewertungen) führen. Dies liegt an der Art und Weise, in der die Daten in CER-Regelwerke eingelesen und dort gespeichert werden, und durch welche Reorganisation dafür gesorgt wird, dass immer die neuesten Daten und Konfigurationen im System gespeichert werden. Aus diesem Grund empfiehlt sich beim Transport einer Kombination aus Objekttypen, bei denen einige veröffentlicht werden müssen, die Veröffentlichung in der folgenden Reihenfolge: Satztabelle, CER-Datenkonfiguration, CER-Regelwerk und CER-Leistungsprodukt.
- 3. Die Funktion "Rückgängig" hat bei einem CER-Regelwerk unterschiedliche Auswirkungen je nachdem, ob der Benutzer das CER-Regelwerk im Zielsystem veröffentlicht hat. Falls das transportierte CER-Regelwerk noch nicht veröffentlicht wurde, werden durch die Funktion "Rückgängig" der unveröffentlichte Datensatz CREOLERuleSetEditAction sowie alle zugehörigen Datensätze für Regelwerkkategorie-Links entfernt. Wenn das transportierte CER-Regelwerk veröffentlicht wurde, wird ein CREO-LERuleSetEditAction-Datensatz vom Typ "Remove" in das Zielsystem des CER-Regelwerks geschrieben, und sämtliche zugehörigen Datensätze für Regelwerkkategorie-Links werden entfernt. Der CREOLERuleSetEditAction-Datensatz muss anschließend veröffentlicht werden, damit das CER-Regelwerk vollständig aus dem Zielsystem gelöscht wird.

Die im Geschäftsobjekt enthaltenen Konfigurationsdaten werden in den folgenden Instanzen gespeichert:

- CREOLERULESETEDITACTION
- CREOLERULESETCATEGORYLINK

### **A.2.2.2 CER-Regelobjekt-Propagator**

Das Geschäftsobjekt enthält die Konfigurationsdaten für den CER-Regelobjekt-Propagator. Es enthält die Details zur CER-Datenkonfiguration.

**Anmerkung:** Bei Geschäftsobjekten des Typs "CER-Regelobjekt-Propagator" gelten die folgenden Besonderheiten:

- 1. Die Benutzer müssen die CER-Regelwerke auf dem Zielsystem manuell veröffentlichen.
- 2. Beim Einsatz von CER-Regelwerken können bestimmte Änderungen am System zu umfangreichen Neubearbeitungen (z. B. Fall-Neubewertungen) führen. Dies liegt an der Art und Weise, in der die Daten in CER-Regelwerke eingelesen und dort gespeichert werden, und durch welche Reorganisation dafür gesorgt wird, dass immer die neuesten Daten und Konfigurationen im System gespeichert werden. Aus diesem Grund empfiehlt sich beim Transport einer Kombination aus Objekttypen, bei denen einige veröffentlicht werden müssen, die Veröffentlichung in der folgenden Reihenfolge: Satztabelle, CER-Datenkonfiguration, CER-Regelwerk und CER-Leistungsprodukt.
- 3. Die Funktion "Rückgängig" hat bei einem CER-Regelwerk unterschiedliche Auswirkungen je nachdem, ob der Benutzer das CER-Regelwerk im Zielsystem veröffentlicht hat. Falls das transportierte CER-Regelwerk noch nicht veröffentlicht wurde, werden durch die Funktion "Rückgängig" der unveröffentlichte Datensatz CREOLERuleSetEditAction sowie alle zugehörigen Datensätze für Regelwerkkategorie-Links entfernt. Wenn das transportierte CER-Regelwerk veröffentlicht wurde, wird ein CREO-LERuleSetEditAction-Datensatz vom Typ "Remove" in das Zielsystem des CER-Regelwerks geschrieben, und sämtliche zugehörigen Datensätze für Regelwerkkategorie-Links werden entfernt. Der CREOLERuleSetEditAction-Datensatz muss anschließend veröffentlicht werden, damit das CER-Regelwerk vollständig aus dem Zielsystem gelöscht wird.

Die im Geschäftsobjekt enthaltenen Konfigurationsdaten werden in den folgenden Instanzen gespeichert:

- RULEOBJPROPCONFIGSANDBOX
- LOCALIZABLETEXT
- TEXTTRANSLATION

#### **A.2.2.3 CER-Regelwerkkategorie**

Das Geschäftsobjekt enthält die Konfigurationsdaten für die CER-Regelwerkkategorie. In der CER-Regelwerkkategorie werden CER-Regelwerke erläutert und kategorisiert. Die im Geschäftsobjekt enthaltenen Konfigurationsdaten werden in den folgenden Instanzen gespeichert:

- CREOLERULESETCATEGORY
- LOCALIZABLETEXT
- TEXTTRANSLATION

## **A.2.3 Organisation**

#### **A.2.3.1 Organisationsstruktur**

Das Geschäftsobjekt enthält die Konfigurationsdaten für eine Organisationsstruktur. Die Organisationsstruktur stellt ein Instrument zur Verwaltung der Benutzer und Funktionsbereiche einer Organisation dar. Konkret ermöglicht die Organisationsstruktur eine Untergliederung der Administrationsfunktion in Bezug auf die Hierarchiestruktur einer Organisation in unterschiedliche Bereiche. Die im Geschäftsobjekt enthaltenen Konfigurationsdaten werden in den folgenden Instanzen gespeichert:

- ORGANISATIONSTRUCTURE
- ORGANISATION
- ORGANISATIONUNIT
- ACTIVITY
- ACTIVITYRECURRENCE
- ORGUNITPARENTLINK
- ORGUNITPOSITIONLINK
- POSITION
- **JOB**
- ORGANISATIONUNITRESOURCE
- RESOURCES
- POSITIONREPORTINGLINK
- POSITIONLOCATIONLINK
- CASEAPPROVALCHECK
- TEMPORALEVIDENCEAPPROVALCHECK
- INVESTIGATIONAPPROVALCHECK
- ISSUERESOLUTIONAPPROVALCHECK
- MILESTONEWAIVERAPPROVALCHECK
- EVIDENCEAPPROVALCHECK
- SECURITYIDENTIFIER
- LOCALIZABLETEXT
- TEXTTRANSLATION

#### **A.2.3.2 Standortstruktur**

Das Geschäftsobjekt enthält die Konfigurationsdaten für eine Standortstruktur. In der Standortstruktur sind die Standorte einer Organisation und die hierarchischen Beziehungen zwischen den Standorten festgelegt. Die im Geschäftsobjekt enthaltenen Konfigurationsdaten werden in den folgenden Instanzen gespeichert:

- LOCATIONSTRUCTURE
- LOCATION
- WORKINGPATTERN
- ADDRESS
- LOCATIONACCESS
- LOCATIONHOLIDAYLINK
- LOCATIONHOLIDAY
- LOCATIONRESOURCELINK
- RESOURCES
- DAILYSCHEDULE
- SLOT
- EMAILADDRESS
- POSITIONSLOTAVAILABILITY
- PHONENUMBER
- SECURITYIDENTIFIER

#### **A.2.3.3 Benutzer**

Das Geschäftsobjekt enthält die Konfigurationsdaten für einen Benutzer. Benutzer sind im System registriert, und die Benutzerinformationen umfassen die Kontaktdetails, Positionen und Sicherheitszugriffsrechte. Die im Geschäftsobjekt enthaltenen Konfigurationsdaten werden in den folgenden Instanzen gespeichert:

- USERS
- PHONENUMBER
- EMAILADDRESS
- USERSKILL
- RESOURCES
- $\bullet$  ACTIVITY
- ACTIVITYRECURRENCE
- TASKREDIRECTION
- CASEAPPROVALCHECK
- EVIDENCEAPPROVALCHECK
- SERVICEPLANAPPROVALCHECK
- TEMPORALEVIDENCEAPPROVALCHECK
- INVESTIGATIONAPPROVALCHECK
- ISSUERESOLUTIONAPPROVALCHECK
- MILESTONEWAIVERAPPROVALCHECK
- WORKINGPATTERN
- POSITIONHOLDERLINK

### **A.2.3.4 Externer Benutzer**

Das Geschäftsobjekt enthält die Konfigurationsdaten für einen externen Benutzer. Ein externer Benutzer ist ein Systembenutzer, der nicht der Organisationsstruktur angehört. Externe Benutzer können über das Web auf die Anwendung zugreifen und haben beschränkten Zugriff auf das System. Die Konten externer Benutzer werden getrennt von denen interner Benutzer verwaltet. Die im Geschäftsobjekt enthaltenen Konfigurationsdaten werden in den folgenden Instanzen gespeichert:

- EXTERNALUSER
- EXTERNALUSERPARTICIPANTLINK

## **A.2.4 Dynamische Funktionen**

#### **A.2.4.1 Dynamischer Angabentyp**

Das Geschäftsobjekt enthält die Konfigurationsdaten für dynamische Angabentypen. Dynamische Angabentypen sind die administrative Entsprechung zu nicht-dynamischen Angabentypen – eine logische Gruppe zusammenhängender Attribute, über die eine Organisation Informationen zu einem Fall erfassen möchte (z. B. Einkommensangaben). Die im Geschäftsobjekt enthaltenen Konfigurationsdaten werden in den folgenden Instanzen gespeichert:

- EVIDENCETYPEDEF
- EVIDENCETYPEDEFINITION

#### **A.2.4.2 Version des dynamischen Angabentyps**

Das Geschäftsobjekt enthält die Konfigurationsdaten für die Version des dynamischen Angabentyps. Dynamische Angabentypen können mehrere und zeitlich variierende Versionen aufweisen. Bei dynamischen Angaben sind zu einem bestimmten Angabentyp erfasste Informationen je nach Entwicklung der gesetzlichen und verwaltungstechnischen Grundlagen veränderlich. Die einzelnen Versionen eines dynamischen Angabentyps gelten jeweils ab einem bestimmten Datum und bleiben bis zum Inkrafttreten der nächsten Version gültig. Die im Geschäftsobjekt enthaltenen Konfigurationsdaten werden in den folgenden Instanzen gespeichert:

- EVIDENCETYPEVERSIONDEF
- **EVIDENCERULESETDEF**

#### **A.2.4.3 Link zum dynamischen Produktangabentyp**

Das Geschäftsobjekt enthält die Konfigurationsdaten für Links zum dynamischen Produktangabentyp. Die Produkte sind über Angabentyp-Links mit den dynamischen Angabentypen verknüpft. Mit diesem Geschäftsobjekt kann ein Administrator Link-Daten zum Produktangabentyp in einem CTM-Changeset, das auf ein Zielsystem angewendet werden soll, hinzufügen. Während der Übernahme der Änderungen in einem Zielsystem werden zuerst die abhängigen Geschäftsobjekte (falls noch nicht vorhanden) und anschließend die Links zum Produktangabentyp erstellt.

**Anmerkung:** Bei Geschäftsobjekten des Typs "Link zum dynamischen Produktangabentyp" gilt folgende Besonderheit: Transportierte Links zwischen Produkten und dynamischen Angabentypen sind auf dem Zielsystem nur sichtbar, wenn der dynamische Angabentyp mindestens eine dynamische Angabentypversion mit dem Status 'Aktiv' aufweist. Beim Transport weisen die Versionen des dynamischen Angabentyps am Zielsystem den Status 'In Bearbeitung' auf. Vor der Verwendung dieses Geschäftsobjekts für einen neuen Produkt- und Angabentyp muss der Administrator zuerst das relevante Geschäftsobjekt für die Version des dynamischen Angabentyps transportieren und die Versionen des transportierten dynamischen Angabentyps aktivieren. Anschließend kann der Administrator das relevante Link-Geschäftsobjekt transportieren.

Die im Geschäftsobjekt enthaltenen Konfigurationsdaten werden in den folgenden Instanzen gespeichert:

- PRODUCTEVIDENCETYPEDEFLINK
- PRODUCT
- EVIDENCETYPEDEF

#### **A.2.4.4 Link zum Angabentyp für integrierte Fälle**

Das Geschäftsobjekt enthält die Konfigurationsdaten für Links zum Angabentyp für integrierte Fälle. Integrierte Fälle sind über Produktangabentyp-Links mit den dynamischen Angabentypen verknüpft. Mit diesem Geschäftsobjekt kann ein Administrator Link-Daten zum Angabentyp für einen integrierten Fall in einem CTM-Changeset, das auf ein Zielsystem angewendet werden soll, hinzufügen. Während der Übernahme der Änderungen in einem Zielsystem werden zuerst die abhängigen Geschäftsobjekte (falls noch nicht vorhanden) und anschließend die Links zum Angabentyp für den integrierten Fall erstellt.

**Anmerkung:** Bei Geschäftsobjekten des Typs "Link zum Angabentyp für integrierte Fälle" gilt folgende Besonderheit: Transportierte Links zwischen integrierten Fällen und dynamischen Angabentypen sind auf dem Zielsystem nur sichtbar, wenn der dynamische Angabentyp mindestens eine dynamische Angabentypversion mit dem Status 'Aktiv' aufweist. Beim Transport weisen die Versionen des dynamischen Angabentyps am Zielsystem den Status 'In Bearbeitung' auf. Vor der Verwendung dieses Geschäftsobjekts für einen neuen integrierten Fall und Angabentyp muss der Administrator zuerst das relevante Geschäftsobjekt für die Version des dynamischen Angabentyps transportieren und die Versionen des transportierten dynamischen Angabentyps aktivieren. Anschließend kann der Administrator das relevante Link-Geschäftsobjekt transportieren.

Die im Geschäftsobjekt enthaltenen Konfigurationsdaten werden in den folgenden Instanzen gespeichert:

- ADMINICEVIDENCETYPEDEFLINK
- **ADMININTEGRATEDCASE**
- EVIDENCETYPEDEF

## **A.2.5 Fallüberprüfungen**

#### **A.2.5.1 Fallüberprüfungskonfiguration**

Das Geschäftsobjekt enthält die Konfigurationsdaten für eine Überprüfung eines bestimmten Falltyps. Eine Fallüberprüfung ist eine Untersuchung bzw. Bewertung eines bzw. mehrerer Fälle. Bei der Fallüberprüfung soll die Bereitstellung von Leistungen und Dienstleistungen an Kunden geprüft werden. Neben Daten zur Überwachung der Einhaltung der Vorschriften können weitere Informationen zu Qualität, Praxis und Ergebnissen erfasst und bewertet werden.

**Anmerkung:** Bei Geschäftsobjekten des Typs "Fallüberprüfungskonfiguration" gilt folgende Besonderheit: Fallüberprüfungskonfigurationen können nicht gelöscht werden, weil jeder Falltyp über eine Konfiguration verfügen muss.

Die im Geschäftsobjekt enthaltenen Konfigurationsdaten werden in den folgenden Instanzen gespeichert:

- AUDITCASECONFIG
- AUDITCASEFOCUSAREA
- AUDITCASESELECTIONOUERY
- **36** IBM Cúram Social Program Management: Handbuch Cúram Configuration Transport Manager

#### **A.2.5.2 Auswahlabfrage für Fallüberprüfungen**

Das Geschäftsobjekt enthält die Konfigurationsdaten für Fallüberprüfungs-Auswahlabfragen. Mit Auswahlabfragen wird eine zufällige Stichprobe von Fällen erzeugt. Sie enthalten die Auswahlkriterien, die zum Suchen und Erzeugen der Liste von Fällen verwendet werden.

**Anmerkung:** Bei Geschäftsobjekten des Typs "Auswahlabfrage für Fallüberprüfungen" gilt folgende Besonderheit: Aktive Auswahlabfragen können nicht gelöscht werden.

Die im Geschäftsobjekt enthaltenen Konfigurationsdaten werden in den folgenden Instanzen gespeichert:

- SELECTION QUERY
- CRITERIA
- SELECTIONQUERYCRITERIALINK

## **A.2.6 Business Intelligence and Reporting Tools**

#### **A.2.6.1 Berichtskonfiguration**

Das Geschäftsobjekt enthält die Konfigurationsdaten für BIRT-Berichte (BIRT - Business Intelligence and Reporting Tools™). Hiermit wird die Konfiguration zur Anzeige eines Berichts festgelegt. Für jeden Bericht können mehrere Konfigurationen mit unterschiedlichen logischen Namen erstellt werden. Je nach Anforderungen kann ein Bericht so mit veränderten Anzeigeoptionen erneut verwendet werden. Durch die Konfiguration von BI-Berichten können die Benutzer die Details und Parameter zur Berichtsanzeige festlegen.

**Anmerkung:** Bei Geschäftsobjekten des Typs "BI-Bericht" gilt folgende Besonderheit: Beim Transport der Konfigurationsdetails zu einem BI-Viewer wird der Stammparameter nicht transportiert, da das Zielsystem mit hoher Wahrscheinlichkeit einen anderen Stamm aufweist. Der Systemadministrator muss den Stammparameter nach dem Transport auf dem Zielsystem festlegen.

Die im Geschäftsobjekt enthaltenen Konfigurationsdaten werden in den folgenden Instanzen gespeichert:

- BIREPORTCONFIGURATION
- BIREPORTPARAMETER

#### **A.2.6.2 Viewer-Konfiguration**

Das Geschäftsobjekt enthält die Konfigurationsdaten für die Details zum BI-Viewer. Hierüber können die Benutzer vom Standard-Viewer (BIRT Viewer) zum Actuate<sup>™</sup> BIRT Viewer wechseln.

**Anmerkung:** Bei Geschäftsobjekten des Typs "BI-Viewer" gilt folgende Besonderheit: Damit die transportierte BI-Berichtskonfiguration funktioniert, muss die BI-Viewer-Konfiguration auf dem Zielsystem eingerichtet sein.

Die im Geschäftsobjekt enthaltenen Konfigurationsdaten werden in den folgenden Instanzen gespeichert:

- BIVIEWERCONFIGURATION
- BIREPORTPARAMETER

## **A.2.7 Workflow**

#### **A.2.7.1 Gruppenpostfach**

Das Geschäftsobjekt enthält die Konfigurationsdaten für ein Gruppenpostfach. Bei einem Gruppenpostfach handelt es sich um eine abonnementbasierte Liste, die als Zielposten für ein Zuteilungsziel zugewiesen werden kann. Die Wartung von Gruppenpostfächern erfolgt über die Funktion "Workflowadministration". Dort kann ein Administrator Gruppenpostfächer erstellen, bearbeiten oder aus dem System entfernen. Administratoren können den Gruppenpostfächern Benutzer als Abonnenten zuweisen, und die Benutzer können das Gruppenpostfach auch selbst abonnieren. Die im Geschäftsobjekt enthaltenen Konfigurationsdaten werden in den folgenden Instanzen gespeichert:

- WORKQUEUE
- WORKQUEUESUBSCRIPTION

### **A.2.7.2 Zuteilungsziel**

Das Geschäftsobjekt enthält die Konfigurationsdaten für ein Zuteilungsziel. Zuteilungsziele sind logische Gruppierungen von Benutzern oder Gruppenpostfächern, denen Aufgaben und Benachrichtigungen zugewiesen werden können. Damit können Aufgaben und Benachrichtigungen einem Querschnitt von Benutzern in der Organisation zugewiesen werden, wobei die Art der Zuweisung durch den Workflowadministrator angepasst werden kann. Die im Geschäftsobjekt enthaltenen Konfigurationsdaten werden in den folgenden Instanzen gespeichert:

- ALLOCATIONTARGET
- ALLOCATIONTARGETITEM

## **A.2.8 Verschiedenes**

#### **A.2.8.1 Satztabelle**

Das Geschäftsobjekt enthält die Konfigurationsdaten für eine Satztabelle. Sätze sind Werte, die sich im Verlauf der Zeit ändern können. Ein Beispiel für einen Satz sind die Grenzwerte für Brutto- und Nettoeinkommen basierend auf der Anzahl der in einem Haushalt lebenden Menschen. Mit Satztabellen können diese Sätze auf dem aktuellen Stand gehalten werden.

**Anmerkung:** Bei Geschäftsobjekten des Typs "Satztabelle" gilt folgende Besonderheit: Beim Einsatz von CER-Regelwerken können bestimmte Änderungen am System zu umfangreichen Neubearbeitungen (z. B. Fall-Neubewertungen) führen. Dies liegt an der Art und Weise, in der die Daten in CER-Regelwerke eingelesen und dort gespeichert werden, und durch welche Reorganisation dafür gesorgt wird, dass immer die neuesten Daten und Konfigurationen im System gespeichert werden. Aus diesem Grund empfiehlt sich beim Transport einer Kombination aus Objekttypen, bei denen einige veröffentlicht werden müssen, die Veröffentlichung in der folgenden Reihenfolge: Satztabelle, CER-Datenkonfiguration, CER-Regelwerk und CER-Leistungsprodukt.

Die im Geschäftsobjekt enthaltenen Konfigurationsdaten werden in den folgenden Instanzen gespeichert:

- RATEHEADER
- RATEROW
- RATECOLUMN
- RATECELL

#### **A.2.8.2 Bewertungen des Typs "Decision Assist"**

Das Geschäftsobjekt enthält die Konfigurationsdaten für einen Bewertungsfall des Typs "Decision Assist". Eine Decision Assist-Bewertung umfasst die Fragebögen und Regeln (Entscheidungsmatrizen), die bei der Durchführung von Bewertungen für Kunden mit Cúram Decision Assist™ (CDA) – zur Berechnung von Ergebnissen bzw. Einstufungen für Kunden – verwendet werden. Diese Fragebögen und Regeln sind in Feststellungspaketen zusammengefasst. Die im Geschäftsobjekt enthaltenen Konfigurationsdaten werden in den folgenden Instanzen gespeichert:

- DETERMINATIONCONFIG
- DETASSESSMENTCONFIGLINK
- DETERMINATIONPACKAGEVERSION
- DETERMINATIONPACKAGE
- DPOUESTIONNAIRELINK
- DPDECISIONMATRIXLINK
- DATRANSLATION
- QUESTIONNAIREVERSION
- DECISIONMATRIX
- DECISIONMATRIXVERSION
- DAOUTCOME
- DMOUTCOMELINK
- DMQUESTIONLINK
- OUTCOMESCOREASSOCIATION
- QUESTIONNAIRE
- TPQUESTIONNAIRELINK
- OUESTION
- OUESTIONALIAS
- CONDITIONDCLINK
- OUESTIONOUTCOMEMETADATA
- CONDITION
- ICDCODECONDITIONLINK
- ICDCODEVERSION
- ICDCODE
- TYPICALPICTURE
- TYPICALPICTUREANSWER
- TYPICALPICTUREVERSION
- TPDECISIONOUTCOME
- ASSESSMENT

### **A.2.8.3 Finanzkalender**

Das Geschäftsobjekt enthält die Konfigurationsdaten für den Finanzkalender. Im Finanzkalender ist angegeben, wann das Büro geöffnet ist und an welchen Tagen eine Verarbeitung stattfindet. Die im Geschäftsobjekt enthaltenen Konfigurationsdaten werden in der folgenden Instanz gespeichert:

• FINANCIALCALENDAR

#### **A.2.8.4 Sprach- und Gebietsschemazuordnung**

Das Geschäftsobjekt enthält die Konfigurationsdaten für die Sprach- und Gebietsschemazuordnung. Mit den Sprach- und Gebietsschemazuordnungen wird die Sprache der Benutzeroberfläche angepasst. Sie sind besonders wichtig für viele Vorgänge mit kulturell und sprachlich sensiblen Daten. Die Gebietsschemainformationen werden z. B. bei der Erzeugung von Proformakommunikationen verwendet. Mit jeder Sprache ist ein einziges Gebietsschema verknüpft. Englisch wurde beispielsweise dem Gebietsschema "en" zugeordnet. Die im Geschäftsobjekt enthaltenen Konfigurationsdaten werden in der folgenden Instanz gespeichert:

• LANGUAGELOCALEMAP

### **A.2.8.5 Prüfungsverfahren**

Das Geschäftsobjekt enthält die Daten für die Konfiguration eines Verfahrens zur Prüfung von Anliegen. Ohne Prüfungsverfahren kann eine Behörde keine Daten zu einem Kunden erfassen. Cúram Common Intake (CCI) ermöglicht einer Behörde die Definition des Anliegen-Prüfungsverfahrens im Hinblick auf die gestellten Anforderungen. So können zahlreiche CCI-Elemente wie Triage, Prüfung, Anträge, Lebensereignisse und das Verfahren zur Beurteilung von Priorität, Komplexität und Risiko konfiguriert werden. Die Behörde hat die Möglichkeit, Funktionen abhängig von der Benutzerrolle zu konfigurieren. Die im Geschäftsobjekt enthaltenen Konfigurationsdaten werden in den folgenden Instanzen gespeichert:

- INTAKEPROCESSNAME
- INTAKEPROCESSCONFIGURATION
- v INTAKEPROCESSROLEASSIGNMENT
- MILESTONECONFIGURATION
- PROGRAMTYPE

### **A.2.8.6 Priorität/Komplexität/Risiko (PKR)**

Das Geschäftsobjekt enthält die Daten für die PKR-Konfiguration (Priorität/Komplexität/Risiko). PKR ist ein Mechanismus, der Behörden eine differenzierte Reaktion bei der Interaktion mit Kunden ermöglicht. Die Priorität hängt mit damit zusammen, in welchem zeitlichen Rahmen ein Fall bzw. ein Antrag bearbeitet werden muss. Die Komplexität bezieht sich auf die Situation, zum Beispiel auf der Grundlage der Zahl an Haushaltsmitgliedern. Unter dem Risiko sind potenzielle Auswirkungen auf die Behörde zu verstehen; ein potenziell langfristiger Anspruch beispielsweise entspricht einem hohen Risiko für die Behörde. Die im Geschäftsobjekt enthaltenen Konfigurationsdaten werden in den folgenden Instanzen gespeichert:

- PCRCONFIGURATION
- PCRRANGEMAPPING

#### **A.2.8.7 Berater**

Das Geschäftsobjekt enthält die Daten für die Beraterkonfiguration. Der Berater ist ein dynamisches Tool für Sachbearbeiter, das während des Verfahrens zur Prüfung von Anliegen kontextbezogene Tipps und Erinnerungen für den Sachbearbeiter bereithält. Der Berater basiert auf der Cúram Express Rules (CER)- Engine. Der Berater analysiert die eingegebenen Daten (bzw. die bekannten Daten, falls der Kunde bereits früher im System registriert wurde) und weist den Sachbearbeiter auf zusätzliche Bereiche hin, die für ihn relevant sein könnten. Die im Geschäftsobjekt enthaltenen Konfigurationsdaten werden in den folgenden Instanzen gespeichert:

- ADVICECONTEXTCONFIGURATION
- ADVICECONTEXTRULES
- ADVICECONTEXTKEY
- CONFIGURATIONPARAMETER

### **A.3 Infrastruktur**

**Anmerkung:** Bei einigen Infrastruktur-Geschäftsobjekten ist folgende Besonderheit zu beachten:

Zielsysteme werden auf der Grundlage der aus dem Quellsystem transportierten Daten erstellt. Im Quellsystem kann ein primärer Schlüssel aktualisiert werden. Wird dieser primäre Schlüssel im weiteren Verlauf transportiert, wird er dem Zielsystem als neues Geschäftsobjekt hinzugefügt; es findet keine Aktualisierung des vorhandenen Schlüssels statt. Daher werden im Zielsystem der Name des ursprünglichen und des neuen primären Schlüssels erstellt.

Hiervon sind folgende Geschäftsobjekte betroffen: Sicherheitsrolle, Sicherheitsgruppe, Sicherheitskennungen, Codetabelle und Eigenschaften.

### **A.3.1 Regelwerk**

Das Geschäftsobjekt enthält die Konfigurationsdaten für ein Regelwerk. Ein Regelwerk ist ein Satz von Regeln, die auf Fallangaben angewendet werden, um die Anspruchsberechtigung für ein Produkt zu ermitteln. Als Bedingung für die Ermittlung der Anspruchsberechtigung muss einem Produkt mindestens ein Regelsatz zugeordnet sein. Die im Geschäftsobjekt enthaltenen Konfigurationsdaten werden in den folgenden Instanzen gespeichert:

- RULESETINFORMATION
- RULESETLINK

### **A.3.2 Anwendungseigenschaft**

Das Geschäftsobjekt enthält die Konfigurationsdaten für eine Anwendungseigenschaft. Die Eigenschaftentabelle enthält sämtliche bei der Ausführung einer Anwendung verwendeten Eigenschaften. Die Eigenschaften werden während der Erstellung der Zieldatenbank geladen. Zur Laufzeit befinden sie sich im

Cache-Speicher der Datenbank und können von der Anwendung genutzt werden. Die definierten Eigenschaften können dynamisch oder statisch sein. Die im Geschäftsobjekt enthaltenen Konfigurationsdaten werden in den folgenden Instanzen gespeichert:

- PROPERTIES
- PROPDESCRIPTION

## **A.3.3 Codetabelle**

Das Geschäftsobjekt enthält die Konfigurationsdaten für eine Codetabelle. Codetabellen enthalten Codes für Posten, die in Dropdownfeldern angezeigt werden. Eine Codetabelle setzt sich aus mehreren Codetabellenposten zusammen. Jeder Codetabellenposten steht für eine Auswahl im Dropdownfeld. Die im Geschäftsobjekt enthaltenen Konfigurationsdaten werden in den folgenden Instanzen gespeichert:

- CODETABLEHEADER
- CODETABLEITEM

## **A.3.4 Codetabellenhierarchie**

Das Geschäftsobjekt enthält die Konfigurationsdaten für den Hierarchiedatensatz einer Codetabelle. Eine Codetabellenhierarchie liegt vor, wenn mehrere Codetabellen auf unterschiedlichen Ebenen miteinander verknüpft sind. Eine Codetabellenhierarchie kann eine beliebige Anzahl von Codetabellen enthalten. Mithilfe einer Codetabellenhierarchie können die zur Auswahl stehenden Werte im Dropdownfeld für eine Codetabelle über den ausgewählten Wert im Dropdownfeld für eine andere Codetabelle bestimmt werden. Die im Geschäftsobjekt enthaltenen Konfigurationsdaten werden in der folgenden Instanz gespeichert:

v CODETABLEHIERARCHY

## **A.3.5 Workflow**

#### **A.3.5.1 Workflowgeschäftsprozess**

Das Geschäftsobjekt enthält die Konfigurationsdaten für die Definition eines Workflowprozesses. Ein Workflowprozess wird zur Laufzeit auf Grundlage einer Workflowprozessdefinition umgesetzt. Mit einer Workflowprozessdefinition wird der Ablauf eines Geschäftsprozesses in Begriffen beschrieben, die für die Cúram Workflow Engine verständlich sind. Sie beschreibt die Aktivitäten im Workflow und die Übergänge zwischen den Workflows. Sie definiert auch die Daten, die während der Ausführung einer Workflowprozessinstanz einer Aktivität übergeben und dieser entnommen werden. Die im Geschäftsobjekt enthaltenen Konfigurationsdaten werden in der folgenden Instanz gespeichert:

• PROCESSDEFINITION

#### **A.3.5.2 Workflow-Prozess-Ausführung – Ereigniskonfiguration**

Das Geschäftsobjekt enthält die Konfigurationsdaten für die Ereigniskonfiguration einer Workflowprozess-Ausführung. Ereignisse stellen einen Mechanismus für Bestandteile der Anwendung mit flexiblen Verbindungen dar, mit dessen Hilfe Informationen über Statusänderungen im System übermittelt werden können. Es ist darüber hinaus möglich, einen Prozess als Reaktion auf ein ausgelöstes Ereignis zu starten. Hierfür müssen Konfigurationsdaten zur Workflowprozess-Ausführung eingerichtet werden. Durch die Konfiguration wird festgelegt, welche Prozesse als Reaktion auf ein bestimmtes ausgelöstes Ereignis gestartet werden sollen. Die Ereigniskonfiguration für die Prozessumsetzung wird in der Datenbank gespeichert, und es wird eine Benutzeroberfläche bereitgestellt, über die diese Daten bearbeitet werden können. Die im Geschäftsobjekt enthaltenen Konfigurationsdaten werden in den folgenden Instanzen gespeichert:

- PROCENACTMENTEVT
- PROCENACTEVTDATA

## **A.3.6 Ereignis**

Das Geschäftsobjekt enthält die Konfigurationsdaten für ein Ereignis. Ereignisse stellen einen Mechanismus für Bestandteile der Anwendung mit flexiblen Verbindungen dar, mit dessen Hilfe Informationen

über Statusänderungen im System übermittelt werden können. Wenn durch ein Modul in der Anwendung ein Ereignis ausgelöst wird, erhalten ein oder mehrere andere Module eine diesbezügliche Benachrichtigung, sofern sie als Zuhörer des betreffenden Ereignisses registriert sind. Die im Geschäftsobjekt enthaltenen Konfigurationsdaten werden in den folgenden Instanzen gespeichert:

- EVENTCLASS
- EVENTTYPE

## **A.3.7 Anwendungsressource**

#### **A.3.7.1 Anwendungsressourcen-Universalzugriff (Universal Access, UA)**

Das Geschäftsobjekt enthält die Daten für eine Anwendungsressource vom Typ Cúram Universal Access™-Stylesheet (UA-Stylesheet). Anwendungsressourcen können vom System auf unterschiedliche Art und Weise eingesetzt werden. Einige dienen zur Änderung der vom System bereitgestellten Funktionen und zur Konfiguration des Systems in Anlehnung an die Anforderungen der Organisation. Die im Geschäftsobjekt enthaltenen Konfigurationsdaten werden in der folgenden Instanz gespeichert:

**• APPRESOURCE** 

#### **A.3.7.2 Anwendungsressource - Bild**

Das Geschäftsobjekt enthält die Konfigurationsdaten für eine Anwendungsressource vom Typ "Bild". Anwendungsressourcen können vom System auf unterschiedliche Art und Weise eingesetzt werden. Einige dienen zur Änderung der vom System bereitgestellten Funktionen und zur Konfiguration des Systems in Anlehnung an die Anforderungen der Organisation. Die im Geschäftsobjekt enthaltenen Konfigurationsdaten werden in der folgenden Instanz gespeichert:

• APPRESOURCE

#### **A.3.7.3 Anwendungsressource - Eigenschaften**

Das Geschäftsobjekt enthält die Daten für eine Anwendungsressource vom Typ "Eigenschaften". Anwendungsressourcen können vom System auf unterschiedliche Art und Weise eingesetzt werden. Einige dienen zur Änderung der vom System bereitgestellten Funktionen und zur Konfiguration des Systems in Anlehnung an die Anforderungen der Organisation. Die im Geschäftsobjekt enthaltenen Konfigurationsdaten werden in der folgenden Instanz gespeichert:

• APPRESOURCE

#### **A.3.7.4 Anwendungsressource - Schema**

Das Geschäftsobjekt enthält die Konfigurationsdaten für eine Anwendungsressource vom Typ "XML-Schemadefinitionsschema". Anwendungsressourcen können vom System auf unterschiedliche Art und Weise eingesetzt werden. Einige dienen zur Änderung der vom System bereitgestellten Funktionen und zur Konfiguration des Systems in Anlehnung an die Anforderungen der Organisation. Die im Geschäftsobjekt enthaltenen Konfigurationsdaten werden in der folgenden Instanz gespeichert:

• APPRESOURCE

#### **A.3.7.5 Anwendungsressource - XML**

Das Geschäftsobjekt enthält die Konfigurationsdaten für eine Anwendungsressource vom Typ "XML". Anwendungsressourcen können vom System auf unterschiedliche Art und Weise eingesetzt werden. Einige dienen zur Änderung der vom System bereitgestellten Funktionen und zur Konfiguration des Systems in Anlehnung an die Anforderungen der Organisation. Die im Geschäftsobjekt enthaltenen Konfigurationsdaten werden in der folgenden Instanz gespeichert:

• APPRESOURCE

## **A.3.8 Microsoft Word-Vorlage**

Das Geschäftsobjekt enthält die Konfigurationsdaten für eine Microsoft™ Word-Vorlage. Benutzer können eine Kommunikation basierend auf einer Microsoft Word-Vorlage erstellen und dann alle erforderlichen Änderungen vornehmen, bevor diese Kommunikation versendet wird. Die im Geschäftsobjekt enthaltenen Konfigurationsdaten werden in den folgenden Instanzen gespeichert:

• DOCUMENTTEMPLATE

## **A.3.9 Extensible Stylesheet Language-Vorlage**

Das Geschäftsobjekt enthält die Konfigurationsdaten für eine Extensible Stylesheet Language-Vorlage (XSL-Vorlage). XSL-Vorlagen werden zur automatischen Erstellung von Massenkommunikationen, was häufig durch Batchverarbeitung geschieht, verwendet. Eine XSL-Vorlage enthält Standardtext, der auf allen Kommunikationen zu finden ist, die anhand dieser Vorlage erstellt werden. Die im Geschäftsobjekt enthaltenen Konfigurationsdaten werden in den folgenden Instanzen gespeichert:

- XSLTEMPLATE
- XSLTEMPLATEINST

## **A.3.10 Sicherheit**

#### **A.3.10.1 Sicherheitsrolle**

Das Geschäftsobjekt enthält die Konfigurationsdaten für eine Sicherheitsrolle. Eine Sicherheitsrolle ist eine Konfiguration zur Verwaltung von mit einem Benutzer verknüpften Sicherheitsgruppen. Die im Geschäftsobjekt enthaltenen Konfigurationsdaten werden in den folgenden Instanzen gespeichert:

- SECURITYROLE
- SECURITYROLEGROUP

#### **A.3.10.2 Sicherheitsgruppe**

Das Geschäftsobjekt enthält die Konfigurationsdaten für eine Sicherheitsgruppe. Eine Sicherheitsgruppe ist eine Konfiguration zur Verwaltung von mit einem Benutzer verknüpften Sicherheitskennungen. Die im Geschäftsobjekt enthaltenen Konfigurationsdaten werden in den folgenden Instanzen gespeichert:

- SECURITYGROUP
- SECURITYGROUPSID

#### **A.3.10.3 Sicherheitskennung**

Das Geschäftsobjekt enthält die Konfigurationsdaten für Sicherheitskennungen. Sicherheitskennungen sind Konfigurationen zur Verwaltung sicherheitsfähiger Elemente, die mit einem Benutzer verknüpft sind, z. B. Methoden oder Felder. Die im Geschäftsobjekt enthaltenen Konfigurationsdaten werden in den folgenden Instanzen gespeichert:

- SECURITYIDENTIFIER
- SECURITYFIDSID

## **A.3.11 Benutzeroberfläche**

#### **A.3.11.1 Konfiguration der Benutzeroberflächen-Anwendung**

Dieses Geschäftsobjekt enthält die Konfigurationsdaten für eine Benutzeroberflächen-Anwendung. Diese Anwendung ist eine auf bestimmte Benutzer bzw. Rollen zugeschnittene Zusammenstellung einzelner Benutzeroberflächen-Elemente. So wird in der Administrationsanwendung beispielsweise die Anwendung für einen Benutzer mit Administratorrolle definiert. Die im Geschäftsobjekt enthaltenen Konfigurationsdaten werden in der folgenden Instanz gespeichert:

• APPRESOURCE

#### **A.3.11.2 Konfiguration von Benutzeroberflächen-Abschnitten**

Dieses Geschäftsobjekt enthält die Konfigurationsdaten für einen Benutzeroberflächen-Abschnitt. Eine Anwendung kann aus mehreren Abschnitten bestehen. Der Abschnitt ermöglicht einen schnellen und einfachen Zugriff auf die am häufigsten von Benutzern verwendeten Aufgaben. So kann beispielsweise ein Abschnitt erstellt werden, über den leicht auf den Posteingang der Benutzer zugegriffen werden kann. Der Abschnitt kann auch einen Verknüpfungsbereich mit Schnell-Links zu für den Abschnitt relevantem Inhalt umfassen. Die im Geschäftsobjekt enthaltenen Konfigurationsdaten werden in der folgenden Instanz gespeichert:

• APPRESOURCE

#### **A.3.11.3 Konfiguration von Registerkarten der Benutzeroberfläche**

Dieses Geschäftsobjekt enthält die Konfigurationsdaten für eine Registerkarte der Benutzeroberfläche. Eine Registerkarte steht für ein Geschäftsobjekt oder eine logische Gruppe von Informationen. Ein Abschnitt kann mehrere Registerkarten mit jeweils für den Abschnitt relevantem Inhalt umfassen. Die im Geschäftsobjekt enthaltenen Konfigurationsdaten werden in der folgenden Instanz gespeichert:

• APPRESOURCE

#### **A.3.11.4 Konfiguration schneller Links in der Benutzeroberfläche**

Schnelle Links werden für die Organisation erstellt und können mit der Sicherheitsrolle eines Benutzers verknüpft werden. Wenn sich die Benutzer am System anmelden, werden alle schnellen Links, die mit der Rolle der Benutzer verknüpft sind, auf der Startseite angezeigt. So könnte sich ein Administrator beispielsweise für eine Fallbearbeiter-Sicherheitsrolle, Links zum Erstellen von Fällen, zur Suche von Personen, zur Anmeldung von Teilnehmern, zur Änderung von Kennwörtern und zur Fallsuche entscheiden. Wenn diese Funktionen als schnelle Links konfiguriert werden, hat der Fallbearbeiter unabhängig von der Konfiguration der Startseite stets darauf Zugriff. Die im Geschäftsobjekt enthaltenen Konfigurationsdaten werden in den folgenden Instanzen gespeichert:

- OUICKLINK
- OUICKLINKAPPLICATIONLINK

#### **A.3.11.5 Konfiguration von Pods in der Benutzeroberfläche**

Das Geschäftsobjekt wird zur Erstellung von Standardansichten in Pod-Containern verwendet. Pod-Container werden in der Regel in 'Anwendungsansichten' oder auf Startseiten angezeigt, auf denen eine Zusammenfassung der für die Benutzer relevanten Informationen zu finden ist. In der Konfiguration wird das physische Layout des Containers und des Inhalts beschrieben. So kann zum Beispiel ein Container mit 3 Spalten und 6 verfügbaren Pods festgelegt werden, bei dem 3 Pods standardmäßig ausgewählt sind und in den drei Spalten angezeigt werden. Die im Geschäftsobjekt enthaltenen Konfigurationsdaten werden in den folgenden Instanzen gespeichert:

- PAGECONFIG
- USERPAGECONFIG

## **A.4 Unternehmensmodule**

### **A.4.1 Interventionsplan**

Das Geschäftsobjekt enthält die Konfigurationsdaten für einen Interventionsplan. Bei Cúram Service Planning™ handelt es sich um eine Methode, mit der Sozialdienste und -behörden auf integrierte Art und Weise die Lieferung von Diensten und Aktivitäten planen können, um einem Kunden beim Erreichen einer bestimmten Zielsetzung zu helfen. Der von einer Organisation erstellte Interventionsplantyp hängt von der jeweiligen Zielsetzung ab, die mit diesem Plan erreicht werden soll. Zu den am häufigsten verwendeten Plantypen gehören die Pläne "Zurück am Arbeitsplatz", "Kinderschutz" und "Festanstellung". Die im Geschäftsobjekt enthaltenen Konfigurationsdaten werden in den folgenden Instanzen gespeichert:

- SERVICEPLAN
- SERVICEPLANAPPROVALCHECK
- $\cdot$  GOAL
- GOALCONTRACTTEXT
- SERVICEPLANGOALLINK
- ADMINICSERVICEPLANLINK
- MILESTONECONFIGURATION
- MILESTONELINK
- PLANTEMPLATESERVICEPLANLINK
- PLANITEM
- OUTCOME
- GOALOUTCOMELINK
- GOODCAUSE
- CONTRACTTEXT
- PLANITEMCONTRACTTEXT
- PLANITEMOUTCOMELINK
- PLANITEMGOODCAUSELINK
- v PLANITEMAPPROVALCRITERIALINK
- APPROVALCRITERIA
- SUBGOAL
- v GOALSUBGOALLINK
- SUBGOALCONTRACTTEXT
- SUBGOALPLANITEMLINK
- PLANTEMPLATE
- PLANTEMPLATESUBGOAL
- v PLANTEMPLATEPLANITEM
- v PLANTEMPLATEPLANITEMAPPRCRIT
- PLANTEMPLATEMILESTONE
- SERVICEPLANGROUP
- SERVICEPLANGROUPLINK
- PLANTEMPLATEPLANGROUP
- SUBGOALOUTCOMELINK
- TASKCONFIGURATION
- SECURITYIDENTIFIER
- LOCALIZABLETEXT
- TEXTTRANSLATION

## **A.4.2 Verifizierung**

Das Geschäftsobjekt enthält die Konfigurationsdaten zur Verifizierung. Beim Prozess Cúram Verification™ wird die Genauigkeit der Informationen überprüft, die von Kunden angegeben wurden, um Leistungen einer im Sozial- und Gesundheitswesen tätigen Organisation zu beanspruchen. Kundendaten können auf verschiedene Arten verifiziert werden, beispielsweise durch Dokumente wie Geburtsurkunden oder Kontoauszüge, oder in mündlicher Form, beispielsweise durch ein Telefongespräch. Die im Geschäftsobjekt enthaltenen Konfigurationsdaten werden in den folgenden Instanzen gespeichert:

- VERIFICATIONCATEGORY
- VERIFICATIONITEM
- VERIFIABLEDATAITEM
- VERIFICATIONITEMUTILIZATION
- VERIFICATIONREQUIREMENT
- DEPENDANTDATAITEM
- VERIFICATIONREQUIREMENTUSAGE

## **A.4.3 Cúram Intelligent Evidence Gathering**

### **A.4.3.1 Intelligent Evidence Gathering-Skript (IEG-Skript)**

Das Geschäftsobjekt enthält die Konfigurationsdaten für ein Cúram Intelligent Evidence Gathering™- Skript (IEG-Skript). Mithilfe von IEG werden die Informationen interaktiv gesammelt, indem ein Fragenskript angezeigt wird, zu dem ein Benutzer Antworten angeben kann. Die Fragen werden nur dann angezeigt, wenn sie in keinem Widerspruch zu vorherigen Benutzerantworten stehen, sodass der Benutzer nur Antworten angeben muss, die für seine Bedürfnisse und Situation relevant sind. Die im Geschäftsobjekt enthaltenen Konfigurationsdaten werden in den folgenden Instanzen gespeichert:

- IEGSCRIPTINFO
- IEGSCRIPTRELS
- APPRESOURCE

#### **A.4.3.2 Datenspeicherschema**

Das Geschäftsobjekt enthält die Daten für ein Datenspeicherschema. Datenspeicherschemata dienen zur Definition der Struktur von Instanzen, die im Datenspeicher gespeichert werden können. Die im Geschäftsobjekt enthaltenen Konfigurationsdaten werden in der folgenden Instanz gespeichert:

• DATASTORESCHEMA

## **A.4.4 Datenbroker**

Das Geschäftsobjekt enthält die Konfigurationsdaten für den Datenbroker. Cúram Evidence Broker™ bietet einen flexiblen Ansatz für die gemeinsame Verwendung von Angaben. Behörden im Sozial- und Gesundheitsbereich können einerseits konfigurieren, wie sie Angaben mit anderen Behörden gemeinsam verwenden; andererseits können sie auch konfigurieren, dass sie von anderen Behörden übertragene Angaben auf völlig andere Art und Weise erhalten wollen. Die im Geschäftsobjekt enthaltenen Konfigurationsdaten werden in den folgenden Instanzen gespeichert:

- EVIDENCEBROKERCONFIG
- PRODUCTEVIDENCELINK
- ADMINICEVIDENCELINK

## **A.4.5 Widersprüche**

Die Widerspruchskonfiguration Cúram Appeals™ ist in das Geschäftsobjekt, mit dem die Widerspruchskonfiguration verknüpft ist (ein Leistungsprodukt bzw. ein Problem), integriert.

#### **A.4.5.1 Rechtsverfahren**

Das Geschäftsobjekt enthält die Konfigurationsdaten für ein Rechtsverfahren. Ein Rechtsverfahren ist ein Falltyp, in dem rechtliche Prozesse im Zusammenhang mit einem von der Organisation betreuten Fallbeteiligten definiert werden. An dem Rechtsverfahren sind unter Umständen auch Gerichte beteiligt. Die im Geschäftsobjekt enthaltenen Konfigurationsdaten werden in den folgenden Instanzen gespeichert:

- ADMINLEGALACTION
- ADMINLEGALACTIONLINK
- ADMINLEGALSTATUS
- CASEMULTILEGALSTATUSCONFIG
- LEGALSTATUSCASETYPELINK
- ADMINLEGALACTIONCATEGORY
- LEGALCASETYPELINK

# **A.4.6 Cúram Provider Management**

#### **A.4.6.1 Dienstleistungsangebot**

Das Geschäftsobjekt enthält die Konfigurationsdaten für ein Dienstleistungsangebot. Ein Dienstleistungsangebot ist eine Dienstleistung, die eine Behörde ihren Kunden anbietet. Die Konfiguration des Dienstleistungsangebots enthält die Definitionen der wichtigsten Informationen zur Dienstleistung, wie etwa den Kosten pro Einheit. Die im Geschäftsobjekt enthaltenen Konfigurationsdaten werden in den folgenden Instanzen gespeichert:

- SERVICEOFFERING
- $\cdot$  SERVICERATE
- PAYMENTOPTIONS
- SERVICEDELIVERYCONFIGURATION
- **CREOLERULESETLINK**
- SOSECURITYRIGHTS
- ABSENCEREASONCONFIGURATION
- SOATTENDANCECONFIGURATION
- SOATTENDANCEPAYMENT
- SOROSTERCONFIGURATION
- **· SOAPPROVALCRITERION**
- CONTRACTTEXTLINK
- CONTRACTTEXT
- SOEVALUATIONCRITERION
- SOPERFORMANCEMEASURELINK
- **SOTRAININGREQUIREMENT**
- TRAININGSERVICEOFFERING
- SERVICEOFFERINGGROUPLINK
- LOCALIZABLETEXT
- TEXTTRANSLATION

#### **A.4.6.2 Intervall für teilnahmebasierte Zahlung**

Das Geschäftsobjekt enthält die Konfigurationsdaten für das Intervall der teilnahmebasierten Zahlung. Bei dieser Konfiguration kann eine Behörde ein Standard-Zahlungsintervall für alle auf der Grundlage der Informationen aus Teilnahmelisten erbrachten Dienstleistungen festlegen. Die im Geschäftsobjekt enthaltenen Konfigurationsdaten werden in der folgenden Instanz gespeichert:

• ATTENDANCEPAYMENTFREQUENCY

#### **A.4.6.3 Intervall für Teilnahmelistenerstellung**

Das Geschäftsobjekt enthält die Konfigurationsdaten für das Intervall der Teilnahmelistenerstellung. Bei dieser Konfiguration kann eine Behörde ein Standardintervall für die Listenerstellung festlegen, das für sämtliche Dienstleistungen gilt, bei denen die Teilnahme geprüft wird. Die im Geschäftsobjekt enthaltenen Konfigurationsdaten werden in der folgenden Instanz gespeichert:

• ROSTERGENERATIONFREQUENCY

#### **A.4.6.4 Schulung**

Das Geschäftsobjekt enthält die Konfigurationsdaten für ein Schulungsprogramm. Ein Schulungsprogramm kann für einen von einem Anbieter belegten Kurs stehen, der Voraussetzung für die Erbringung von Dienstleistungen ist. Die im Geschäftsobjekt enthaltenen Konfigurationsdaten werden in den folgenden Instanzen gespeichert:

- TRAINING
- TRAININGCREDIT

#### **A.4.6.5 Certification**

Das Geschäftsobjekt enthält die Konfigurationsdaten für eine Zertifizierung. Eine Zertifizierung kann für eine von einem Anbieter durchgeführte Qualifizierung stehen, die Voraussetzung für die Erbringung von Dienstleistungen ist. Die im Geschäftsobjekt enthaltenen Konfigurationsdaten werden in den folgenden Instanzen gespeichert:

- CERTIFICATIONCHANGEHISTORY
- CERTIFICATION
- ORGANISATIONUNIT

#### **A.4.6.6 Leistungskennzahl**

Das Geschäftsobjekt enthält die Konfigurationsdaten für eine Leistungskennzahl. Über Leistungskennzahlen werden die Kriterien definiert, anhand derer die Leistung eines Anbieters gemessen werden kann. Die im Geschäftsobjekt enthaltenen Konfigurationsdaten werden in der folgenden Instanz gespeichert:

• PERFORMANCEMEASURE

#### **A.4.6.7 Zahlungsintervall für die Unterbringung**

Das Geschäftsobjekt enthält die Konfigurationsdaten für das Zahlungsintervall der Unterbringung. Bei dieser Konfiguration kann eine Behörde ein Standard-Zahlungsintervall für alle auf der Grundlage der Informationen zur Unterbringung festlegen. Die im Geschäftsobjekt enthaltenen Konfigurationsdaten werden in der folgenden Instanz gespeichert:

• PLACEMENTPAYMENTFREQUENCY

#### **A.4.6.8 Dienstbewertungskriterium**

Das Geschäftsobjekt enthält die Konfigurationsdaten für ein Dienstbewertungskriterium. Dieses Dienstbewertungskriterium ermöglicht der Behörde die Definition von Kriterien, nach denen die Effektivität einer Servicebereitstellung für einen Kunden bewertet werden kann. Die im Geschäftsobjekt enthaltenen Konfigurationsdaten werden in den folgenden Instanzen gespeichert:

- SERVICEEVALUATIONCRITERION
- RESPONSESCORE

#### **A.4.6.9 Abwesenheitsgrundkonfiguration**

Das Geschäftsobjekt enthält die Konfigurationsdaten für einen Abwesenheitsgrund. Bei dieser Konfiguration kann eine Behörde festlegen, ob einem Kunden, der aus einem bestimmten Grund nicht anwesend ist, die auf diese Weise nicht in Anspruch genommenen Serviceeinheiten von der Zahl der autorisierten Einheiten abgezogen werden soll und ob der Anbieter dennoch für die erbrachte Leistung bezahlt werden soll. Die im Geschäftsobjekt enthaltenen Konfigurationsdaten werden in der folgenden Instanz gespeichert:

• ABSENCEREASONCONFIGURATION

#### **A.4.6.10 Dienstgruppe**

Das Geschäftsobjekt enthält die Konfigurationsdaten für eine Dienstgruppe. Dienstgruppen dienen zur Gruppierung einer Reihe zusammenhängender Dienstleistungen. Die im Geschäftsobjekt enthaltenen Konfigurationsdaten werden in den folgenden Instanzen gespeichert:

- SERVICEGROUP
- SERVICEOFFERINGGROUPLINK

## **A.4.7 Cúram-Fondsprogrammverwaltung**

#### **A.4.7.1 Fonds**

Das Geschäftsobjekt enthält die Konfigurationsdaten für einen Fonds. Ein Fonds kann aus Administrationsgründen mit einem Produkt oder einer Dienstleistung verknüpft sein und ist in eine Reihe von Geschäftsjahren unterteilt, die jeweils ein eigenes Budget aufweisen können. Auf diese Weise kann eine Behörde festlegen, wie ein Fonds zeitlich strukturiert werden soll und wann Zahlungsverpflichtungen entstehen. Die im Geschäftsobjekt enthaltenen Konfigurationsdaten befinden sich in den folgenden Instanzen:

- PROGRAMFUND
- FUNDCONFIGURATION
- FISCALYEAR
- FUNDFISCALYEAR
- FUNDUSERROLE
- ORGOBJECTLINK

#### **A.4.7.2 Finanzierungsregelwerk**

Dieses Geschäftsobjekt enthält die Konfigurationsdaten für ein Finanzierungsregelwerk. Ein Produkt bzw. eine Dienstleistung kann mit mehreren Fonds verknüpft sein. In diesem Fall sind Regeln erforderlich, mit denen die Reihenfolge definiert wird, in der die Fonds verwendet werden sollen. Die im Geschäftsobjekt enthaltenen Konfigurationsdaten befinden sich in der folgenden Instanz:

v FUNDEDITEMRULESLINK

## **A.4.8 Cúram Universal Access**

#### **A.4.8.1 Anliegenantrag**

Das Geschäftsobjekt enthält die Konfigurationsdaten für einen Anliegenantrag. Mit einem Anliegenantrag können Bürger bei Einreichung erforderlicher Angaben zur Person, zum Einkommen, zu den Ausgaben, zur Beschäftigungssituation, zur Ausbildung usw. die Teilnahme an Förderprogrammen beantragen. Die angegebenen Informationen werden zu Angaben im Kundenfall, die bei der Bestimmung des Leistungsanspruchs verwendet werden. Die im Geschäftsobjekt enthaltenen Konfigurationsdaten werden in den folgenden Instanzen gespeichert:

- INTAKEAPPLICATIONTYPE
- APPLICATIONCATEGORY
- APPLICATIONCATEGORYLINK
- PDFFORM
- WITHDRAWALREQUESTREASON
- APPLICATIONTYPEPROGRAMLINK
- PROGRAMTYPE
- EXTERNALSYSTEM
- PDFFORMPROGRAMLINK
- SERVICEAREA
- SERVICEAREALINK
- PDFFORMOFFICESERVICEAREALINK
- MAPPINGCONFIGURATION
- PROGRAMOFFICESERVICEAREALINK
- ONLINEPROGRAMGROUP
- ONLINEPROGRAMGROUPLINK
- LOCALIZABLETEXT
- TEXTTRANSLATION

#### **A.4.8.2 Prüfung**

Das Geschäftsobjekt enthält die Konfigurationsdaten für eine Prüfung. Anhand einer Prüfung kann ein Bürger – basierend auf einer kurzen Fragenreihe und einem knappen Regelwerk – ermitteln, ob er potenziell Anspruch auf die Teilnahme an einem oder mehreren Programmen hat. Auf Grundlage dieser Ermittlung kann der Kunde entscheiden, ob er eines der identifizierten Programme beantragen möchte. Die im Geschäftsobjekt enthaltenen Konfigurationsdaten werden in den folgenden Instanzen gespeichert:

- SCREENINGTYPE
- SCREENINGRULESLINK
- SCREENINGCATEGORYLINK
- APPLICATIONCATEGORY
- LOCALIZABLETEXT
- TEXTTRANSLATION
- ONLINEPROGRAMITEM
- ONLINEPROGRAMGROUP
- ONLINEPROGRAMGROUPLINK
- PROGRAMTYPE
- MAPPINGCONFIGURATION
- PDFFORMPROGRAMLINK
- PDFFORM
- PROGRAMOFFICESERVICEAREALINK
- SERVICEAREA
- PDFFORMOFFICESERVICEAREALINK
- SERVICEAREALINK
- EXTERNALSYSTEM

#### **A.4.8.3 Triage**

Das Geschäftsobjekt enthält die Konfigurationsdaten zur Triage. Ein Triage-Prozess kann zur schnellen Identifizierung der Bürgerbedürfnisse und zum Verweis der Bürger an kommunale Dienstleistungen und staatliche Programme genutzt werden. Ein Kunde kann beispielsweise einen sofortigen Bedarf an Nahrungsmitteln und einer Unterkunft für die Familie haben. Über Triage können diese Bedürfnisse schnell ermittelt und Details zu geeigneten Diensten, Dienstleistern und Programmen, die Hilfe bei der Erfüllung dieser Bedürfnisse bieten, bereitgestellt werden. Die im Geschäftsobjekt enthaltenen Konfigurationsdaten werden in der folgenden Instanz gespeichert:

• TRIAGECONFIGURATION

#### **A.4.8.4 Lebensereignis**

Das Geschäftsobjekt enthält die Konfigurationsdaten für ein Lebensereignis. Ein Lebensereignis ist eine Situation im Leben eines Bürgers, die eine Reihe von Interaktionen zwischen dem Bürger und einer Behörde zur Folge haben kann, z. B. Heirat, die Geburt eines Kindes oder ein Sterbefall. Mit Cúram Universal Access (UA)-Lebensereignissen hat eine Behörde die Möglichkeit, Lebensereignisse zu konfigurieren. Diese kann der Bürger nutzen, um die Behörde über entscheidende Veränderungen in seinem Leben zu informieren, die sich auf Programme und Services, die er erhält oder die anstehen, auswirken können. Die im Geschäftsobjekt enthaltenen Konfigurationsdaten werden in den folgenden Instanzen gespeichert:

- LIFEEVENTTYPE
- LIFEEVENTCONTEXT
- LIFEEVENTCATEGORY
- LIFEEVENTCATEGORYLINK
- LOCALIZABLETEXT
- TEXTTRANSLATION

#### **A.4.8.5 Information**

Das Geschäftsobjekt enthält die Konfigurationsdaten für Informationskampagnen. Anhand von Informationskampagnen können Behörden gezielte Kampagnen zur Anzeige im Bürgerkonto definieren. Die Kampagnen basieren auf den Informationen, die eine Behörde über den Bürger hat. Ist der Bürger etwa arbeitslos und hat ein Kind im schulpflichtigen Alter, können Informationen über Kinderbetreuung angezeigt werden, die in Anspruch genommen werden kann, wenn dieser eine Arbeitsstelle findet. Die im Geschäftsobjekt enthaltenen Konfigurationsdaten werden in den folgenden Instanzen gespeichert:

- CITIZENCAMPAIGN
- ADVICECONTEXTRULES
- ADVICECONTEXTCONFIGURATION
- IMAGE
- LOCALIZABLETEXT
- TEXTTRANSLATION

## **A.4.9 Cúram Social Enterprise Collaboration**

#### **A.4.9.1 Ordner für Sozialdienste und -behörden**

Das Geschäftsobjekt enthält die Konfigurationsdaten für Ordner für Sozialdienste und -behörden. Der Ordner für Sozialdienste und -behörden ist ein Fall, der zur Darstellung von Kunden- und Fallinformationen mehrerer Behörden und Systeme dient. Mithilfe des Ordners für Sozialdienste und -behörden können Mitarbeiter von Behörden und Mitglieder multidisziplinärer Teams sicher Informationen austauschen und zusammenarbeiten, um positive Ergebnisse für Kunden und ihre Familien zu erzielen. Auf diese Weise ist es nicht nötig, die Informationen zu einer Familiengeschichte in mehreren Systemen und über verschiedene Behörden hinweg zu suchen, um einen kompletten Überblick zum Verlauf zu erhalten: Im Ordner für Sozialdienste und -behörden werden diese Informationen an einem zentralen Ort angezeigt. Die im Geschäftsobjekt enthaltenen Konfigurationsdaten werden in den folgenden Instanzen gespeichert:

- SOCIALENTERPRISEFOLDERADMIN
- LOCALIZABLETEXT
- TEXTTRANSLATION

#### **A.4.9.2 Rolle für Mitglieder des multidisziplinären Teams**

Das Geschäftsobjekt enthält die Konfigurationsdaten für die Rolle der Mitglieder des multidisziplinären Teams (MDT). Eine MDT-Rolle wird von einem MDT-Mitglied übernommen (beispielsweise einem Arzt, Psychologen oder Mitarbeiter der Behörde). MDT-Mitgliedern kann ein Ergebnisplan zugewiesen werden, damit die Erfahrungen aus den verschiedenen Disziplinen in die effektive Verwaltung der Kundenanforderungen einfließen. Die im Geschäftsobjekt enthaltenen Konfigurationsdaten werden in den folgenden Instanzen gespeichert:

- MDTMEMBERROLE
- MDTSHARINGCONFIGRESTRICTION
- MDTSHARINGCONFIGURATION
- LOCALIZABLETEXT
- TEXTTRANSLATION

## **A.4.10 Cúram Outcome Management**

#### **A.4.10.1 Ergebnisplan**

Das Geschäftsobjekt enthält die Konfigurationsdaten für einen Ergebnisplan. Mit Ergebnisplänen können Benutzer Bewertungen durchführen, auf deren Grundlage sich die Anforderungen der Kunden ermitteln und Aktivitäten wie Dienstleistungen, Maßnahmen und Überweisungen zur Bewältigung dieser Anforderungen planen lassen. Ein Ergebnisplan dient dem Erreichen bestimmter Zielsetzungen auf dem Weg der Kunden aus der Abhängigkeit von Sozialdiensten und -behörden. Die im Geschäftsobjekt enthaltenen Konfigurationsdaten werden in den folgenden Instanzen gespeichert:

- EXPECTEDOUTCOMEPLANLINK
- OUTCOMEPLANADMIN
- OUTCOMEPLANADMINCASELINK
- OUTCOMEPLANGOALADMINLINK
- RECOMMENDATIONADMIN
- RECOMMENDATIONADMINCASELINK
- RECOMMENDATIONCONDITIONCASELINK
- CATEGORYCLASSIFICATION
- CLASSIFICATIONGUIDANCE
- FACTORLINK
- TEXTTRANSLATION
- LOCALIZABLETEXT
- SOCIALENTERPRISEFOLDERADMIN
- CASECOLLABORATIONADMINLINK
- VISITATIONCOMPLIANCYADMIN
- VISITATIONRESCHEDULEADMIN
- PRINTABLEDOCUMENTCONTENTADMIN

#### **A.4.10.2 Ergebnisplanaktion**

Das Geschäftsobjekt enthält die Konfigurationsdaten für eine Ergebnisplanaktion. Eine Aktion ist eine Aktivität, um die ein Ergebnisplan als Reaktion auf die bei einer Bewertung ermittelten Anforderungen ergänzt wird. Die im Geschäftsobjekt enthaltenen Konfigurationsdaten werden in den folgenden Instanzen gespeichert:

- OUTCOMEPLANACTIONADMIN
- LOCALIZABLETEXT
- TEXTTRANSLATION

#### **A.4.10.3 Ergebnisplanziel**

Das Geschäftsobjekt enthält die Konfigurationsdaten für ein Ergebnisplanziel. Ein Ergebnisplan dient dem Erreichen bestimmter Ziele auf dem Weg der Kunden aus der Abhängigkeit von Sozialdiensten und -behörden. Die im Geschäftsobjekt enthaltenen Konfigurationsdaten werden in den folgenden Instanzen gespeichert:

- OUTCOMEPLANGOALADMIN
- LOCALIZABLETEXT
- TEXTTRANSLATION

#### **A.4.10.4 Planziel für Ergebnisplan**

Das Geschäftsobjekt enthält die Konfigurationsdaten für ein Planziel des Ergebnisplans. Ein Ergebnisplan dient dem Erreichen bestimmter Zielvorgaben auf dem Weg der Kunden aus der Abhängigkeit von Sozialdiensten und -behörden. Die im Geschäftsobjekt enthaltenen Konfigurationsdaten werden in den folgenden Instanzen gespeichert:

- EXPECTEDOUTCOME
- TEXTTRANSLATION
- LOCALIZABLETEXT

#### **A.4.10.5 Bedingungsdaten**

Das Geschäftsobjekt enthält die Konfigurationsdaten für Bedingungen. Mit Bedingungen können anzuzeigende Daten gefiltert werden. So können beispielsweise Aktivitätsempfehlungen in einem Ergebnisplan so gefiltert werden, dass unter bestimmten Voraussetzungen nur bestimmte Empfehlungen angezeigt werden. Bedingungen können auf der Grundlage des Geschlechts oder Alters sowie eines Regelwerks, einer Faktorwertung oder einer Faktorklassifizierung festgelegt werden. Die im Geschäftsobjekt enthaltenen Konfigurationsdaten werden in den folgenden Instanzen gespeichert:

• CONDITIONDATA

#### **A.4.10.6 Bedingungssatz**

Das Geschäftsobjekt enthält die Konfigurationsdaten für Bedingungssätze. Mit Bedingungssätzen können mehrere Bedingungen in einer Gruppe zusammengefasst werden. Bedingungen können auf der Grundlage des Geschlechts oder Alters sowie eines Regelwerks, einer Faktorwertung oder einer Faktorklassifizierung festgelegt werden. Bedingungen können zu Sätzen zusammengefasst werden. Ein Bedingungssatz kann beispielsweise eine Alters- und eine Geschlechtsbedingung enthalten. Die im Geschäftsobjekt enthaltenen Konfigurationsdaten werden in den folgenden Instanzen gespeichert:

- CONDITIONSET
- CONDITIONSETLINK

#### **A.4.10.7 Ergebnisplanfaktor**

Das Geschäftsobjekt enthält die Konfigurationsdaten für einen Ergebnisplanfaktor. Beim Ergebnisplanfaktor handelt es sich um eine Domäne bzw. Dimension, die zur Bewertung eines Kunden verwendet werden kann, z. B. ein Zeugnis der allgemeinen Schulbildung. Mithilfe des Ergebnisplanfaktors kann ein Benutzer einen Kunden im Hinblick auf einen in einer größeren Liste von Bewertungsfaktoren nicht enthaltenen Faktor bewerten. So kann beispielsweise einem Ergebnisplan ein eigenständiger Ergebnisplanfaktor hinzugefügt werden. Die im Geschäftsobjekt enthaltenen Konfigurationsdaten werden in den folgenden Instanzen gespeichert:

- $\cdot$  FACTOR
- FACTORCATEGORY
- FACTORCLASSIFICATION
- RECOMMENDATIONADMIN
- $\cdot$  TEXTTRANSLATION
- LOCALIZABLETEXT

#### **A.4.10.8 Fragebogen zur Ergebnisverwaltung**

Das Geschäftsobjekt enthält die Konfigurationsdaten für den bei einer Bewertungsdefinition eingesetzten Fragebogen, in dem die Ergebnisse in einer CDA-Matrix dargestellt werden. Die im Geschäftsobjekt enthaltenen Konfigurationsdaten werden in den folgenden Instanzen gespeichert:

- QUESTION
- QUESTIONNAIRE
- QUESTIONNAIREVERSION

#### **A.4.10.9 Assessment**

Das Geschäftsobjekt enthält die Konfigurationsdaten für eine Bewertungsdefinition. Eine Bewertung dient der Bestimmung der Kundenbedürfnisse, beispielsweise die Bewertung von Stärken und Bedürfnissen der Familie. Bei einer Bewertung werden die Kunden im Hinblick auf eine Reihe von Faktoren wie Drogenmissbrauch, Einkommen und Unterbringung bewertet. Auf der Grundlage der Bewertungsergebnisse können Aktivitäten zur Erfüllung der bei der Bewertung festgestellten Bedürfnisse empfohlen werden. Die im Geschäftsobjekt enthaltenen Konfigurationsdaten werden in den folgenden Instanzen gespeichert:

- ASSESSMENTDEFINITION
- ASSESSMENTDEFINITIONCASELINK
- ASSESSMENTROLE
- APPROVALCHECK
- CATEGORYCLASSIFICATION
- CLASSIFICATIONGUIDANCE
- FACTOR
- FACTORCATEGORY
- FACTORCLASSIFICATION
- FACTORLINK
- DAOUTCOMEFACTORLINK
- RECOMMENDATIONADMIN
- RECOMMENDATIONADMINCASELINK
- LOCALIZABLETEXT
- TEXTTRANSLATION

#### **A.4.10.10 Konfiguration der CDA-Bewertung**

Das Geschäftsobjekt enthält die Konfigurationsdaten für eine Bewertungsdefinition, in der die Ergebnisse in einer CDA-Matrix dargestellt werden. Die Antworten auf die Bewertungsfragen werden in einem IEG-Skript erfasst, und die Ergebnisse aus den Antworten auf diese Fragen werden in einer CDA-Matrix dargestellt. Die im Geschäftsobjekt enthaltenen Konfigurationsdaten werden in den folgenden Instanzen gespeichert:

- DAASSESSMENTCONFIGURATION
- DAOUTCOMEFACTORLINK
- DAOUTCOME
- DECISIONMATRIX
- DECISIONMATRIXVERSION
- DMOUTCOMELINK
- DMQUESTIONLINK

#### **A.4.10.11 Konfiguration der CER-Bewertung**

Das Geschäftsobjekt enthält die Konfigurationsdaten für eine Bewertungsdefinition, in der die Ergebnisse mittels eines CER-Regelwerks dargestellt werden. Die Antworten auf die Bewertungsfragen werden in einem IEG-Skript erfasst, und die Ergebnisse aus den Antworten auf diese Fragen werden unter Verwendung eines CER-Regelwerks dargestellt. Die im Geschäftsobjekt enthaltenen Konfigurationsdaten werden in den folgenden Instanzen gespeichert:

- CERTSPECIFICATION
- LOCALIZABLETEXT
- TEXTTRANSLATION

#### **A.4.10.12 Staatlich anrechenbare Komponente**

Das Geschäftsobjekt enthält die Konfigurationsdaten für eine staatlich anrechenbare Komponente. Hierbei handelt es sich um eine Komponente, bei der zugehörige Aktivitäten auf die Beteiligungsrate eines Bundesstaats angerechnet werden. Staatlich anrechenbare Komponenten können angegeben werden, wenn einem Ergebnisplan Aktivitäten hinzugefügt werden. Die im Geschäftsobjekt enthaltenen Konfigurationsdaten werden in den folgenden Instanzen gespeichert:

- FEDERALALLOWABLECOMPONENT
- FEDERALALLOWABLECOMPONENTLINK
- LOCALIZABLETEXT
- TEXTTRANSLATION

## **A.5 Cúram Family Services**

## **A.5.1 Kontaktprotokoll**

Das Geschäftsobjekt enthält die Konfigurationsdaten für ein Kontaktprotokoll. Im Kontaktprotokoll dokumentieren die Fallbearbeiter die ergriffenen Maßnahmen, die Personen, mit denen Gespräche geführt wurden, Erkenntnisse und Schlussfolgerungen aus diesen Informationen und die Basis bzw. Begründung für diese Schlussfolgerungen. Das Kontaktprotokoll ermöglicht es dem Fallbearbeiter, Details von Ereignissen, Interviews und/oder Besprechungen zeitnah zu erfassen, sodass die Beschreibungen dieser Ereignisse nicht durch spätere Ereignisse beeinflusst werden. Die im Geschäftsobjekt enthaltenen Konfigurationsdaten werden in den folgenden Instanzen gespeichert:

• CONTACTCOMPLIANCECASETYPE

- CONTACTCOMPLIANCEFACTOR
- CONTACTCOMPLIANCEFREQUENCY

## **A.5.2 Unterbringungstypzuordnung**

Das Geschäftsobjekt enthält die Konfigurationsdaten für eine Unterbringungstypzuordnung. Hierbei handelt es sich um eine Zuordnung von Unterbringungstyp einerseits und Dienstleistungsangebot andererseits, die eine Unterbringung erleichtert, weil vor der Durchführung einer Anbietersuche nicht mehr der Unterbringungstyp und das Dienstleistungsangebot ermittelt werden müssen. Die im Geschäftsobjekt enthaltenen Konfigurationsdaten werden in der folgenden Instanz gespeichert:

• PLACEMENTSERVICEOFFERINGCONFIG

## **A.5.3 Codetabelle der Stammdetails**

Das Geschäftsobjekt enthält die Konfigurationsdaten für eine Codetabelle der Stammdetails. Diese Codetabelle wird zur Festlegung der Codetabellenhierarchie in Cúram Family Services Suite™ (CFSS) verwendet. Mithilfe einer Codetabellenhierarchie können die zur Auswahl stehenden Werte im Dropdownfeld für eine Codetabelle über den ausgewählten Wert im Dropdownfeld für eine andere Codetabelle bestimmt werden. Die im Geschäftsobjekt enthaltenen Konfigurationsdaten werden in den folgenden Instanzen gespeichert:

- CODETABLECOMBOTYPE
- CODETABLECOMBOITEM

## **A.6 Cúram Global Income Support Suite**

### **A.6.1 Zusammenfassungsregeln**

Das Geschäftsobjekt enthält die Konfigurationsdaten für Zusammenfassungsansichten. Es enthält Details der Regelklassen und -attribute, deren Wert dargestellt werden muss. Darüber hinaus enthält es die Gruppendefinition und Felddetails. Zusammenfassungsansichten werden nur für klassische Regeln verwendet. Die im Geschäftsobjekt enthaltenen Konfigurationsdaten werden in den folgenden Instanzen gespeichert:

- SUMMARYVIEWDEFINITION
- SUMMARYVIEWFIELDDEFINITION
- SUMMARYVIEWGROUPDEFINITION

### **A.6.2 Leistungsbereitstellung**

Das Geschäftsobjekt enthält die Konfigurationsdaten für den Produktbereitstellungsfall-Typ "Gesundheitsversicherungsprogramm für Kinder (CHIP)". Es enthält Details zum Bezirk, zu Gebühren, zum primären Pflegedienst und zu Drittanbieter-Produktdetails zum Falltyp "CHIP". Die im Geschäftsobjekt enthaltenen Konfigurationsdaten werden in den folgenden Instanzen gespeichert:

- COUNTYDETAILS
- COUNTYDETAILSLINK
- FEEFORSERVICE
- FEEFORSERVICEPCPLINK
- v PRIMARYCAREPROVIDER
- THIRDPARTYPRODUCT
- THIRDPARTYPRODUCTPCPLINK

## **Bemerkungen**

Die vorliegenden Informationen wurden für Produkte und Services entwickelt, die auf dem deutschen Markt angeboten werden. Möglicherweise bietet IBM die in dieser Dokumentation beschriebenen Produkte, Services oder Funktionen in anderen Ländern nicht an. Informationen über die gegenwärtig im jeweiligen Land verfügbaren Produkte und Services sind beim zuständigen IBM Ansprechpartner erhältlich. Hinweise auf IBM-Lizenzprogramme oder andere IBM Produkte bedeuten nicht, dass nur Programme, Produkte oder Services von IBM verwendet werden können. Anstelle der IBM Produkte, Programme oder Services können auch andere, ihnen äquivalente Produkte, Programme oder Services verwendet werden, solange diese keine gewerblichen oder anderen Schutzrechte von IBM verletzen. Die Verantwortung für den Betrieb von Produkten, Programmen und Services anderer Anbieter liegt beim Kunden. Für die in diesem Handbuch beschriebenen Erzeugnisse und Verfahren kann es IBM Patente oder Patentanmeldungen geben. Mit der Auslieferung dieses Handbuchs ist keine Lizenzierung dieser Patente verbunden. Lizenzanforderungen sind schriftlich an folgende Adresse zu richten (Anfragen an diese Adresse müssen auf Englisch formuliert werden):

IBM Director of Licensing

IBM Europe, Middle East & Africa

Tour Descartes

2, avenue Gambetta

92066 Paris La Defense

France

Trotz sorgfältiger Bearbeitung können technische Ungenauigkeiten oder Druckfehler in dieser Veröffentlichung nicht ausgeschlossen werden.

Die hier enthaltenen Informationen werden in regelmäßigen Zeitabständen aktualisiert und als Neuausgabe veröffentlicht. IBM kann ohne weitere Mitteilung jederzeit Verbesserungen und/oder Änderungen an den indieser Veröffentlichung beschriebenen Produkten und/oder Programmen vornehmen. Verweise in diesen Informationen auf Websites andererAnbieter werden lediglich als Service für den Kunden bereitgestellt und stellen keinerlei Billigung des Inhalts dieser Websites dar.

Das über diese Websites verfügbare Material ist nicht Bestandteil des Materials für dieses IBM Produkt. Die Verwendung dieser Websites geschieht auf eigene Verantwortung.

Werden an IBM Informationen eingesandt, können diese beliebig verwendet werden, ohne dass eine Verpflichtung gegenüber dem Einsender entsteht. Lizenznehmer des Programms, die Informationen zu diesem Produkt wünschen mit der Zielsetzung: (i) den Austausch von Informationen zwischen unabhängig voneinander erstellten Programmen und anderen Programmen (einschließlich des vorliegenden Programms) sowie (ii) die gemeinsame Nutzung der ausgetauschten Informationen zu ermöglichen, wenden sich an folgende Adresse:

IBM Corporation

Dept F6, Bldg 1

294 Route 100

Somers NY 10589-3216

U.S.A.

Die Bereitstellung dieser Informationen kann unter Umständen von bestimmten Bedingungen - in einigen Fällen auch von der Zahlung einer Gebühr - abhängig sein.

Die Lieferung des in diesem Dokument beschriebenen Lizenzprogramms sowie des zugehörigen Lizenzmaterials erfolgt auf der Basis der IBM Rahmenvereinbarung bzw. der Allgemeinen Geschäftsbedingungen von IBM, der IBM Internationalen Nutzungsbedingungen für Programmpakete oder einer äquivalenten Vereinbarung.

Alle in diesem Dokument enthaltenen Leistungsdaten stammen aus einer kontrollierten Umgebung. Die Ergebnisse, die in anderen Betriebsumgebungen erzielt werden, können daher erheblich von den hier erzielten Ergebnissen abweichen. Einige Daten stammen möglicherweise von Systemen, deren Entwicklung noch nicht abgeschlossen ist. Eine Gewährleistung, dass diese Daten auch in allgemein verfügbaren Systemen erzielt werden, kann nicht gegeben werden. Darüber hinaus wurden einige Daten unter Umständen durch Extrapolation berechnet. Die tatsächlichen Ergebnisse können davon abweichen. Benutzer dieses Dokuments sollten die entsprechenden Daten in ihrer spezifischen Umgebung prüfen.

Alle Informationen zu Produkten anderer Anbieter stammen von den Anbietern deraufgeführten Produkte, deren veröffentlichten Ankündigungen oder anderen allgemein verfügbaren Quellen.

IBM hat diese Produkte nicht getestet und kann daher keine Aussagen zu Leistung, Kompatibilität oder anderen Merkmalen machen. Fragen zu den Leistungsmerkmalen von Produkten anderer Anbieter sind an den jeweiligen Anbieter zu richten.

Aussagen über Pläne und Absichten von IBM unterliegen Änderungen oder können zurückgenommen werden und repräsentieren nur die Ziele von IBM.

Alle von IBM angegebenen Preise sind empfohlene Richtpreise und können jederzeit ohne weitere Mitteilung geändert werden. Händlerpreise können u. U. von den hier genannten Preisen abweichen.

Diese Veröffentlichung dient nur zu Planungszwecken. Die in dieser Veröffentlichung enthaltenen Informationen können geändert werden, bevor die beschriebenen Produkte verfügbar sind.

Diese Veröffentlichung enthält Beispiele für Daten und Berichte des alltäglichen Geschäftsablaufs. Sie sollen nur die Funktionen des Lizenzprogramms illustrieren und können Namen von Personen, Firmen, Marken oder Produkten enthalten. Alle diese Namen sind frei erfunden; Ähnlichkeiten mit tatsächlichen Namen und Adressen sind rein zufällig.

#### COPYRIGHTLIZENZ:

Diese Veröffentlichung enthält Musteranwendungsprogramme, die in Quellensprache geschrieben sind und Programmiertechniken in verschiedenen Betriebsumgebungen veranschaulichen. Sie dürfen diese Musterprogramme kostenlos kopieren, ändern und verteilen, wenn dies zu dem Zweck geschieht, Anwendungsprogramme zu entwickeln, zu verwenden, zu vermarkten oder zu verteilen, die mit der Anwendungsprogrammierschnittstelle für die Betriebsumgebungkonform sind, für die diese Musterprogramme geschrieben werden. Diese Beispiele wurden nicht unter allen denkbaren Bedingungen getestet. IBM kann daher die Zuverlässigkeit, Wartungsfreundlichkeit oder Funktion dieser Programm nicht garantieren oder implizieren. Die Musterprogramme werden "WIE BESEHEN", ohne Gewährleistung jeglicher Art bereitgestellt. IBM übernimmt keine Haftung für Schäden, die durch Ihre Verwendung der Musterprogramme entstehen.

Kopien oder Teile der Musterprogramme bzw. daraus abgeleiteter Code müssen folgenden Copyrightvermerk beinhalten:

© (Name Ihres Unternehmens) (Jahr). Teile des vorliegenden Codes wurden aus Musterprogrammen der IBM Corp. abgeleitet.

© Copyright IBM Corp. \_Jahreszahl oder Jahreszahlen eingeben\_. Alle Rechte vorbehalten.

Wird dieses Buch als Softcopy (Book) angezeigt, erscheinen keine Fotografien oder Farbabbildungen.

#### **Marken**

IBM, das IBM Logo und ibm.com sind Marken oder eingetragene Marken der International Business Machines Corporation.Weitere Produkt- und Servicenamen können Marken von IBM oder anderen Unternehmen sein. Weitere Produkt- und Servicenamen können Marken von IBM oder anderen Unternehmen sein. Eine aktuelle Liste der IBM Marken finden Sie auf der Webseite "Copyright and trademark information" unter [http://www.ibm.com/legal/us/en/copytrade.shtml.](http://www.ibm.com/legal/us/en/copytrade.shtml)

Actuate ist eine eingetragene Marke der Actuate Corporation.

Apache ist eine eingetragene Marke der Apache Software Foundation.

BIRT ist eine eingetragene Marke der Eclipse Foundation.

Microsoft und Word sind Marken der Microsoft Corporation in den USA und/oder anderen Ländern.

Andere Namen können Marken der jeweiligen Rechtsinhaber sein. Weitere Firmen-, Produkt- und Servicenamen können Marken oder Servicemarken anderer Unternehmen sein.

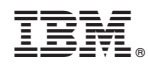

Gedruckt in Deutschland